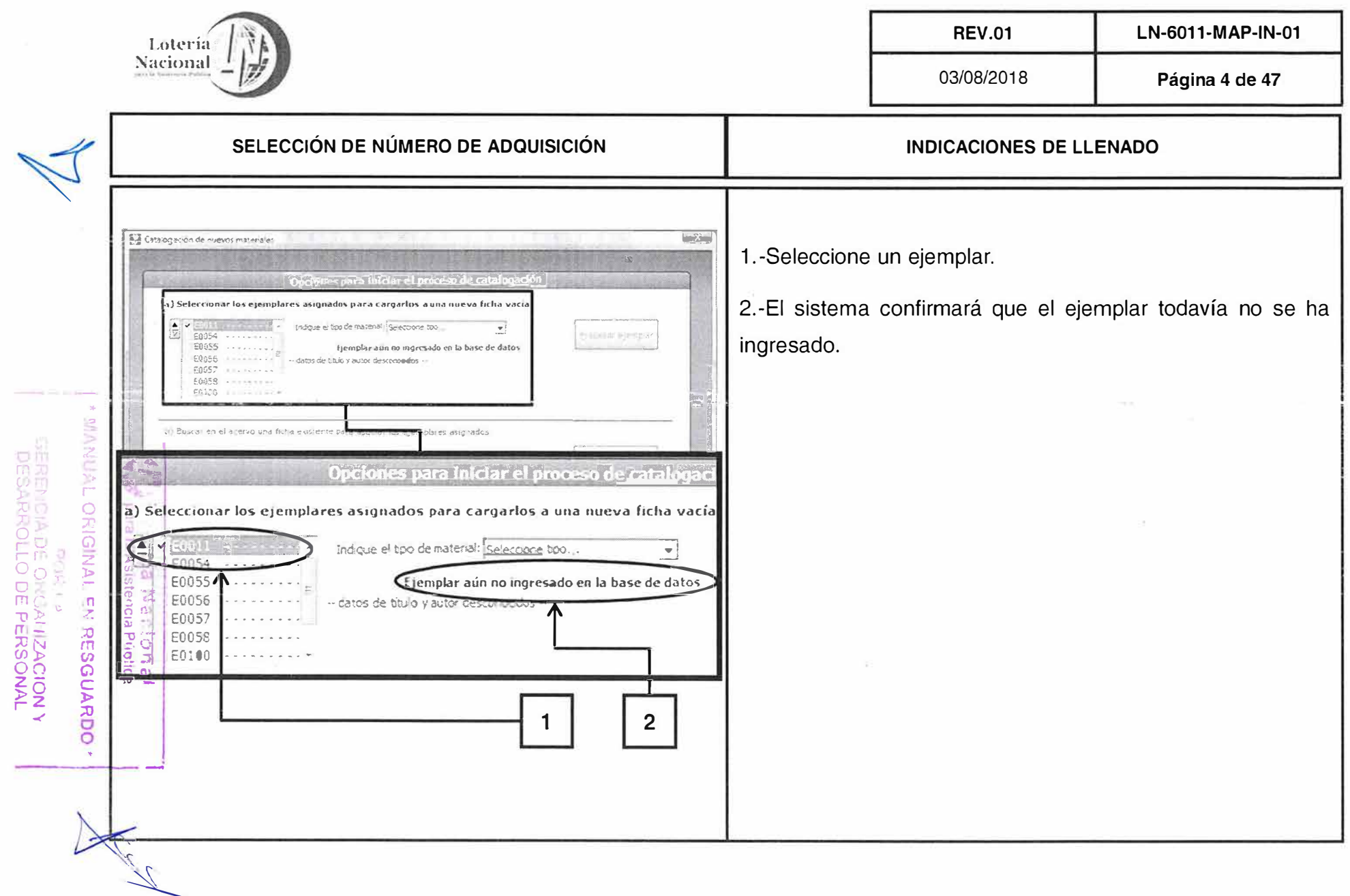

 $\frac{1}{2}$ 

 $\sim$ 

 $\frac{1}{2}$ 

 $\sim$ 

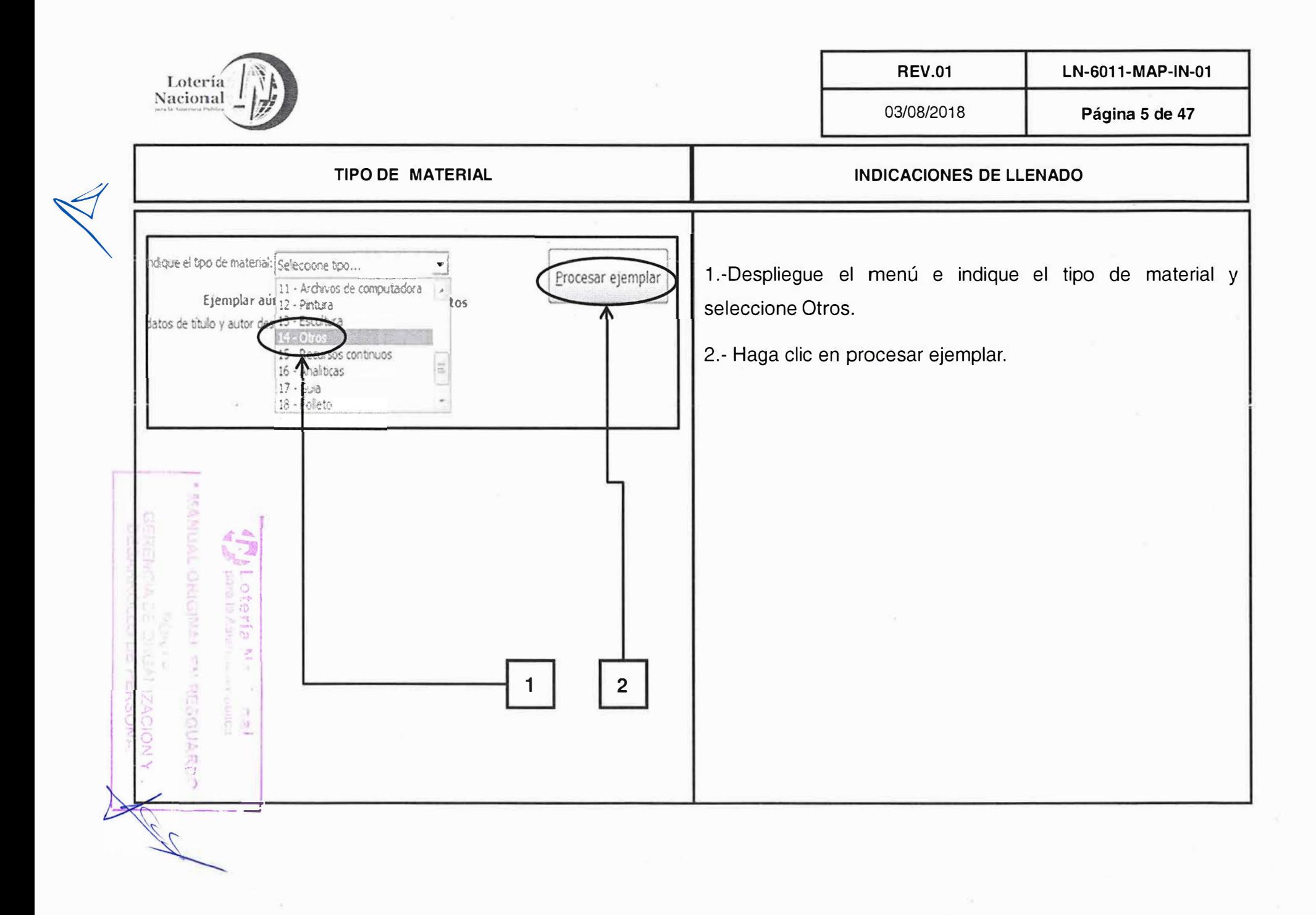

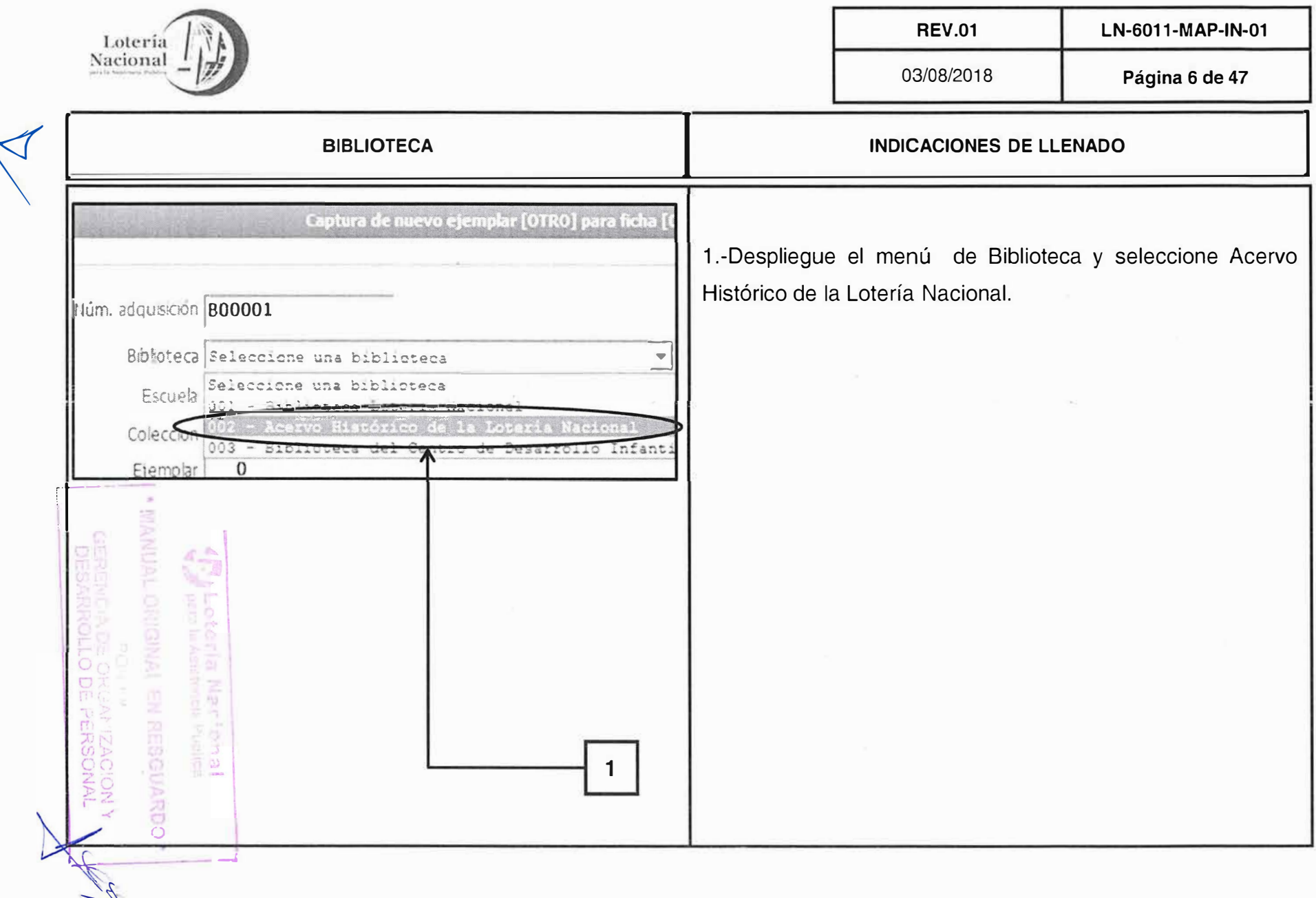

 $\langle \vec{r}_i \rangle$ 

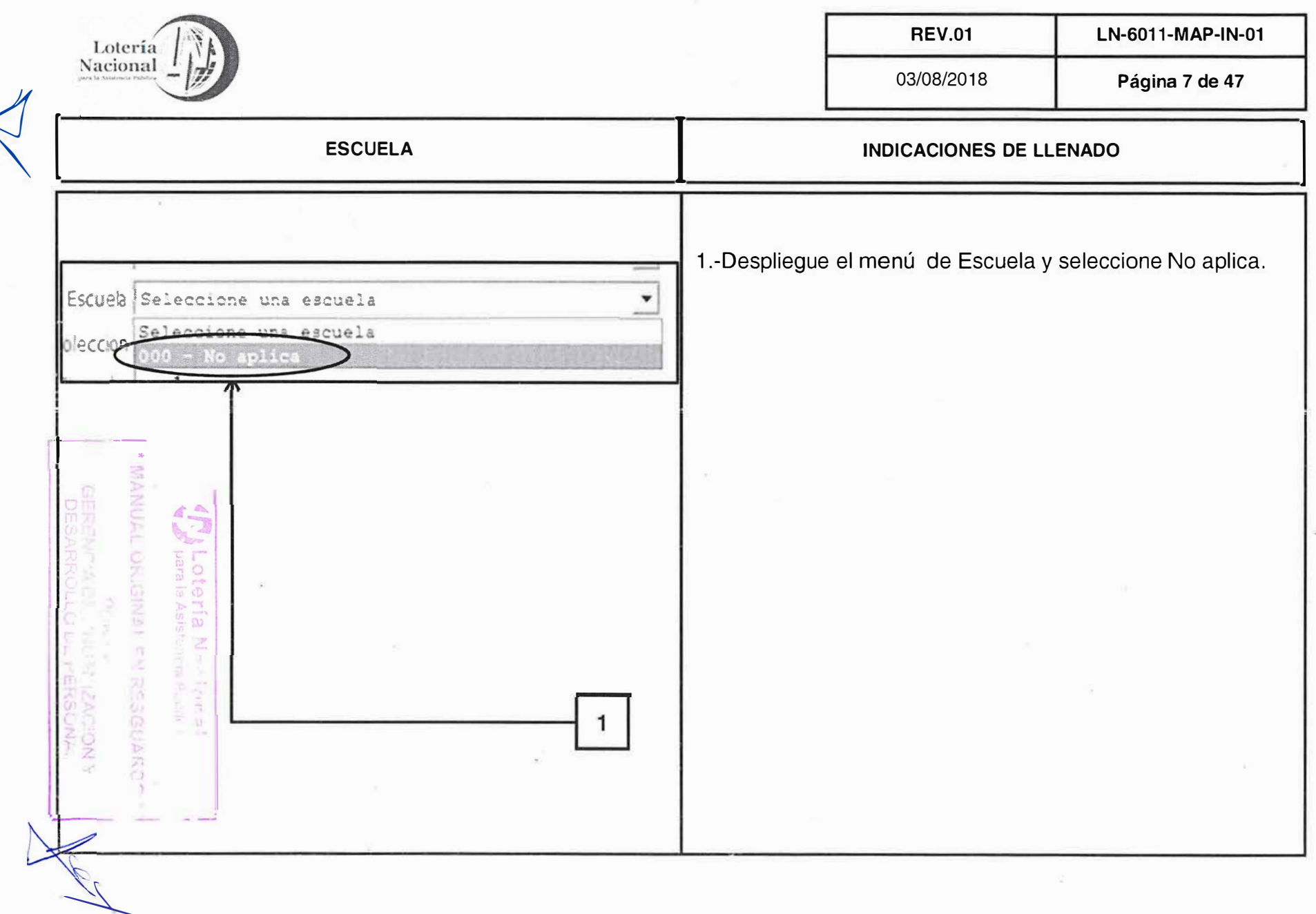

 $\chi=2$ 

 $\bar{R}$ 

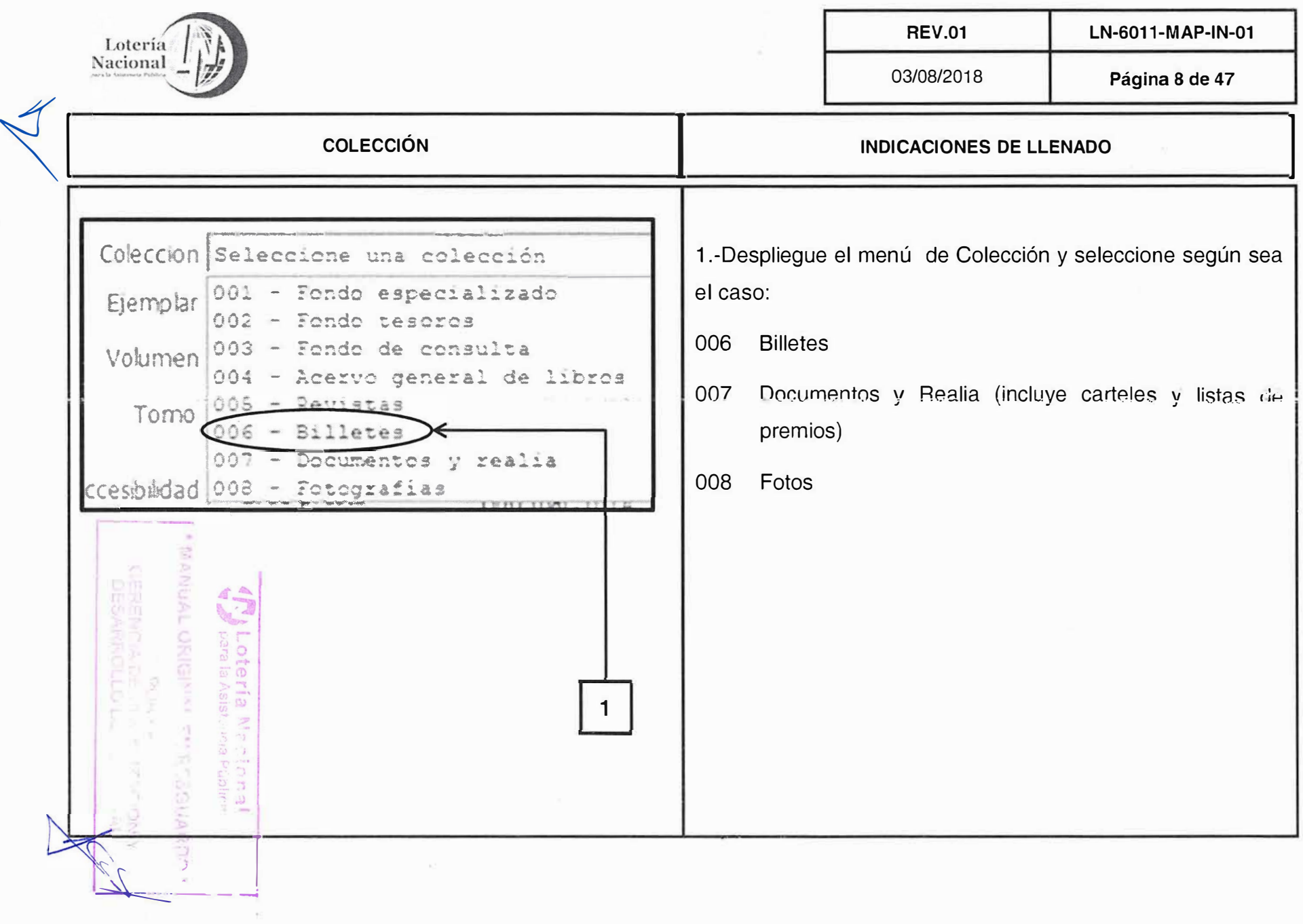

 $\alpha$  and  $\alpha$ 

<u>i</u>

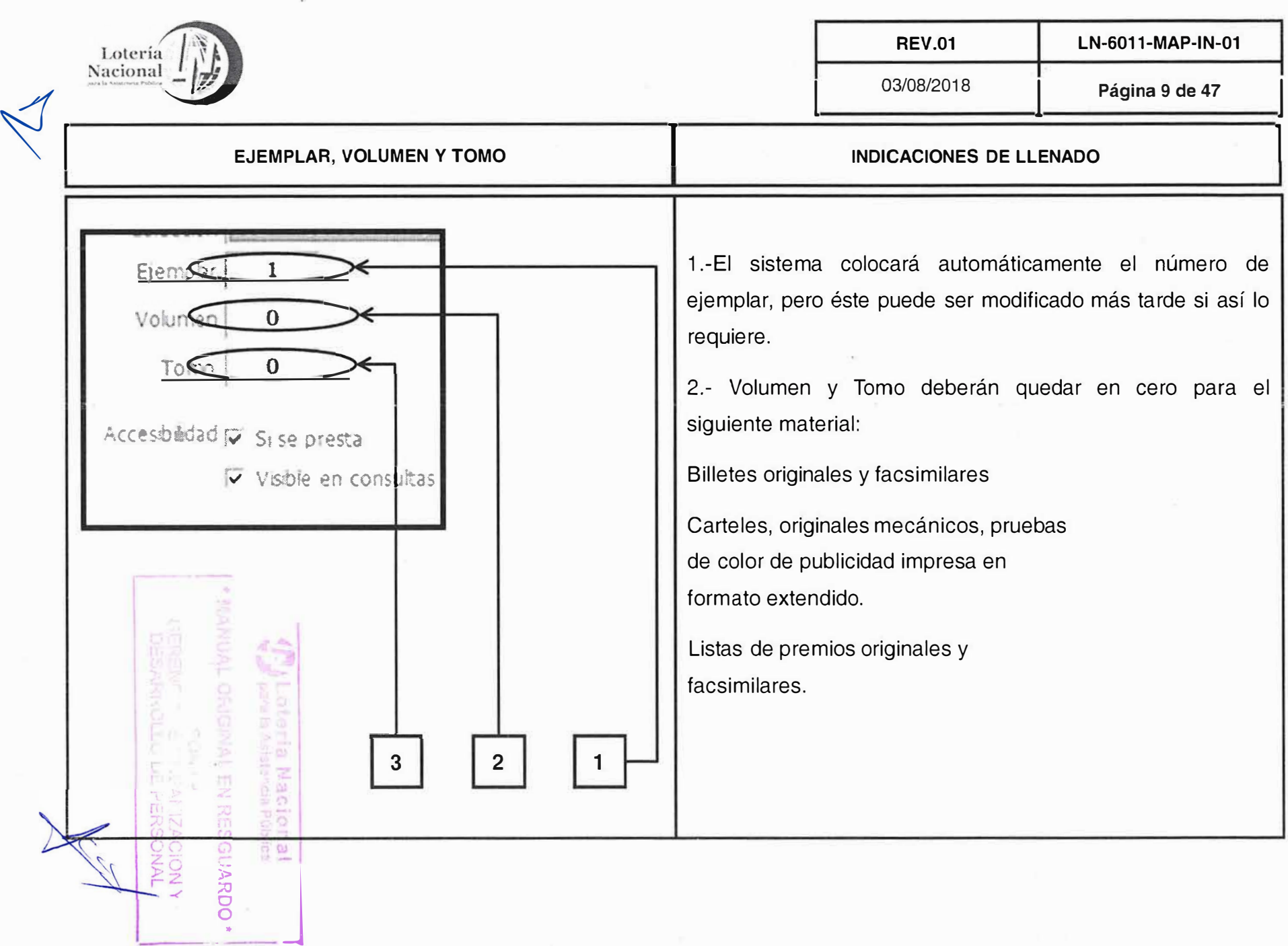

 $\label{eq:R1} \begin{array}{cccccccccc} \psi^{\prime\prime} & \kappa & \cdots & \kappa & \cdots & \varepsilon^2 \end{array}$ 

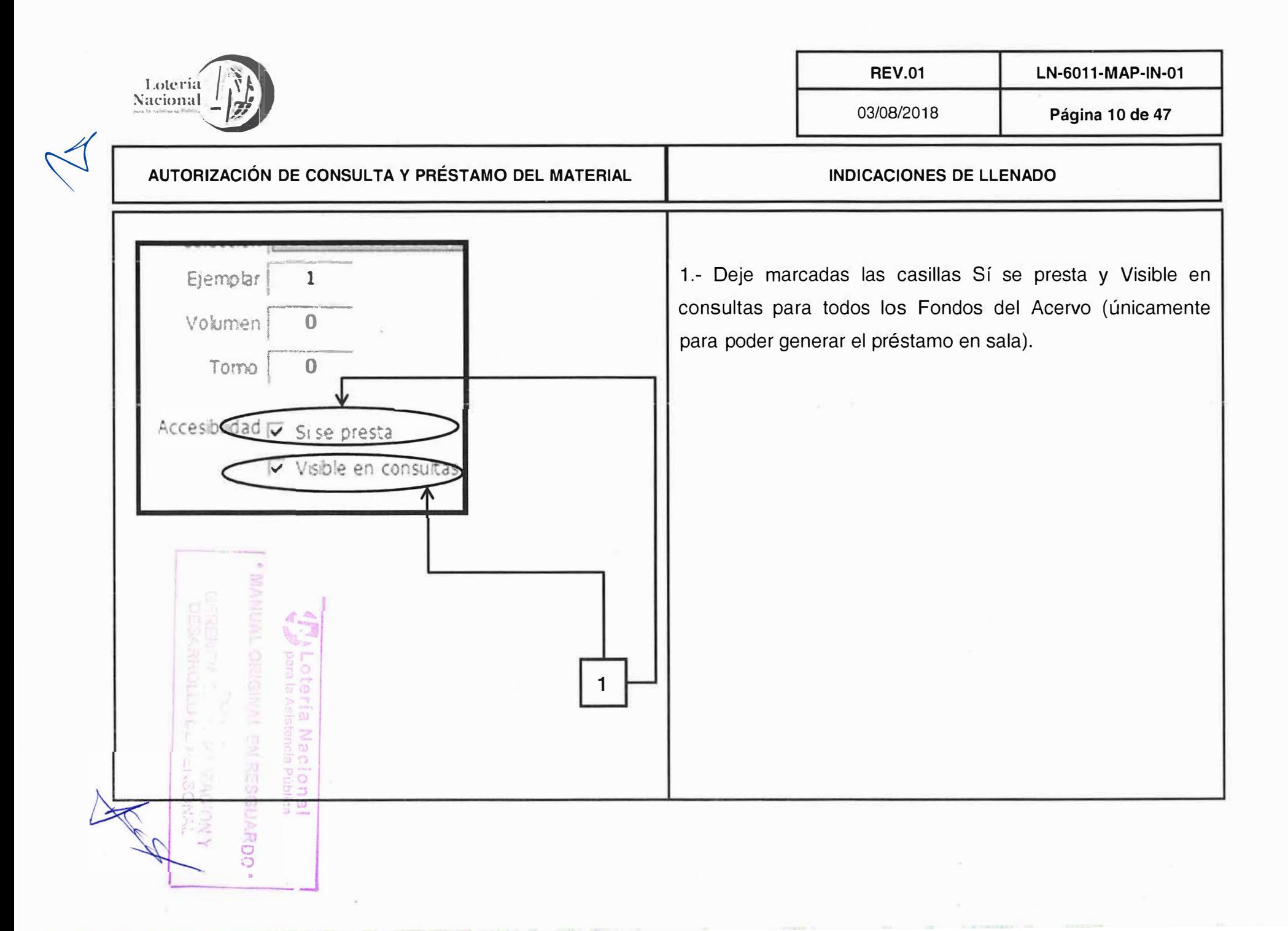

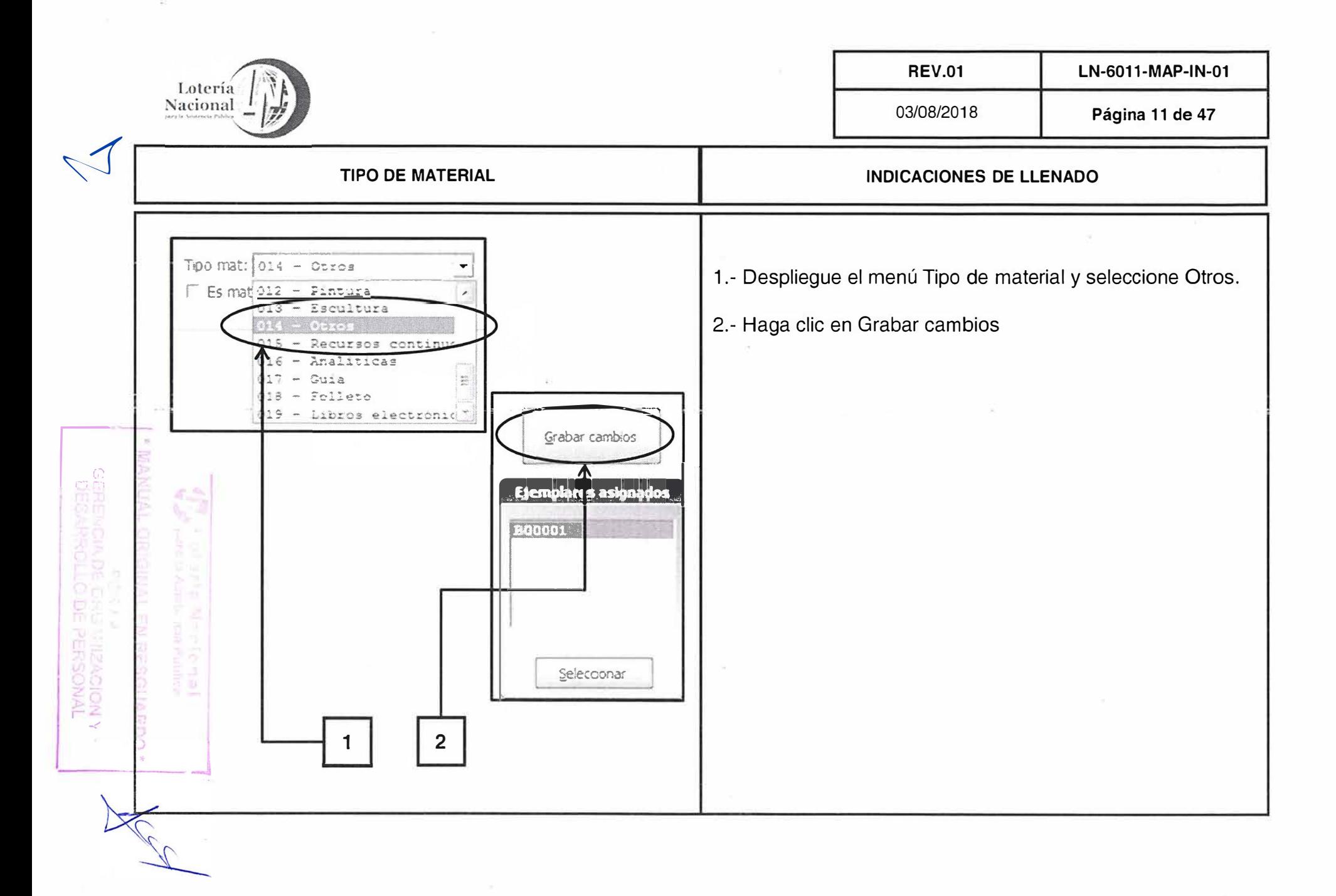

×

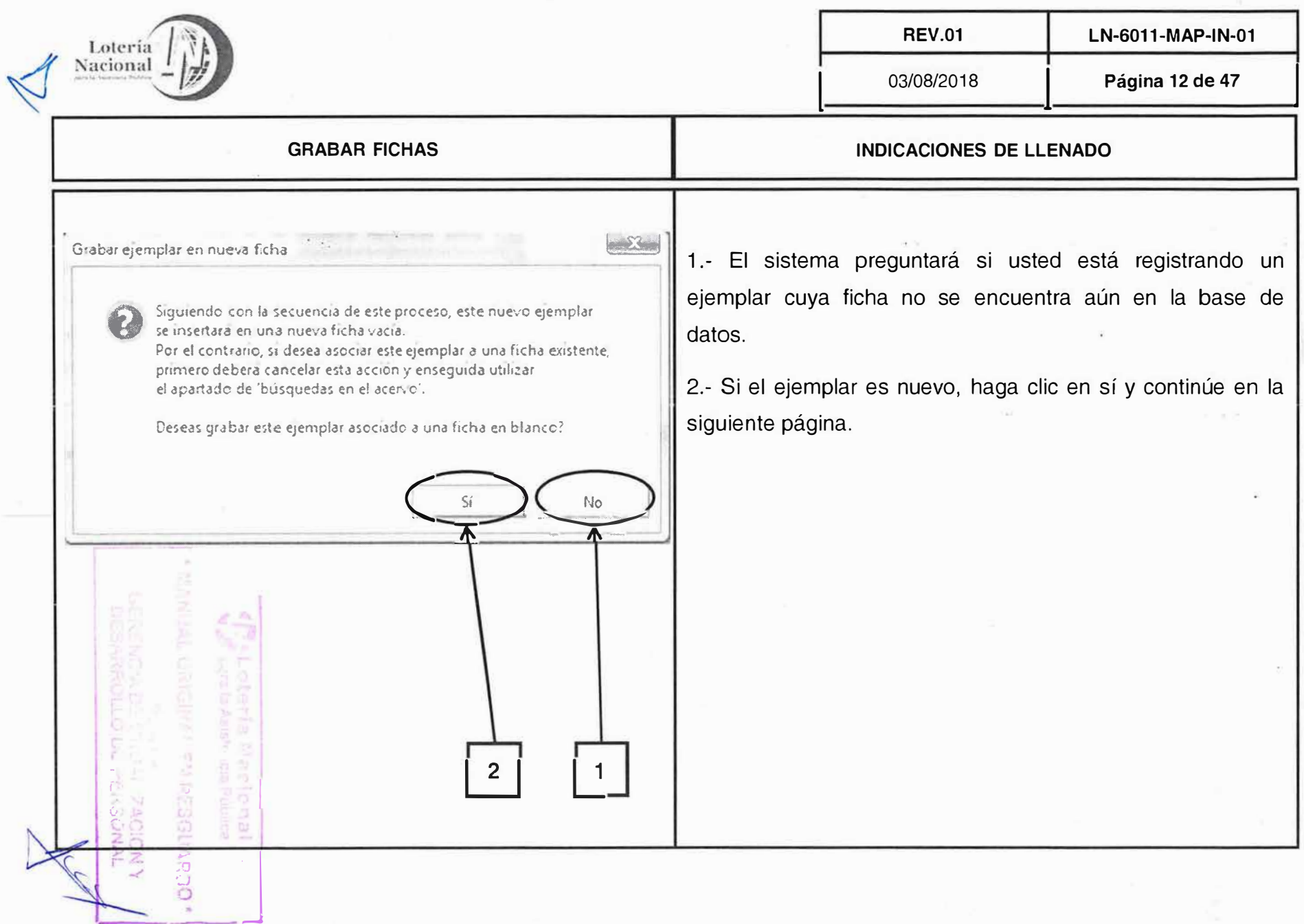

 $\frac{\omega_{\rm{B}}}{\omega_{\rm{B}}}$ 

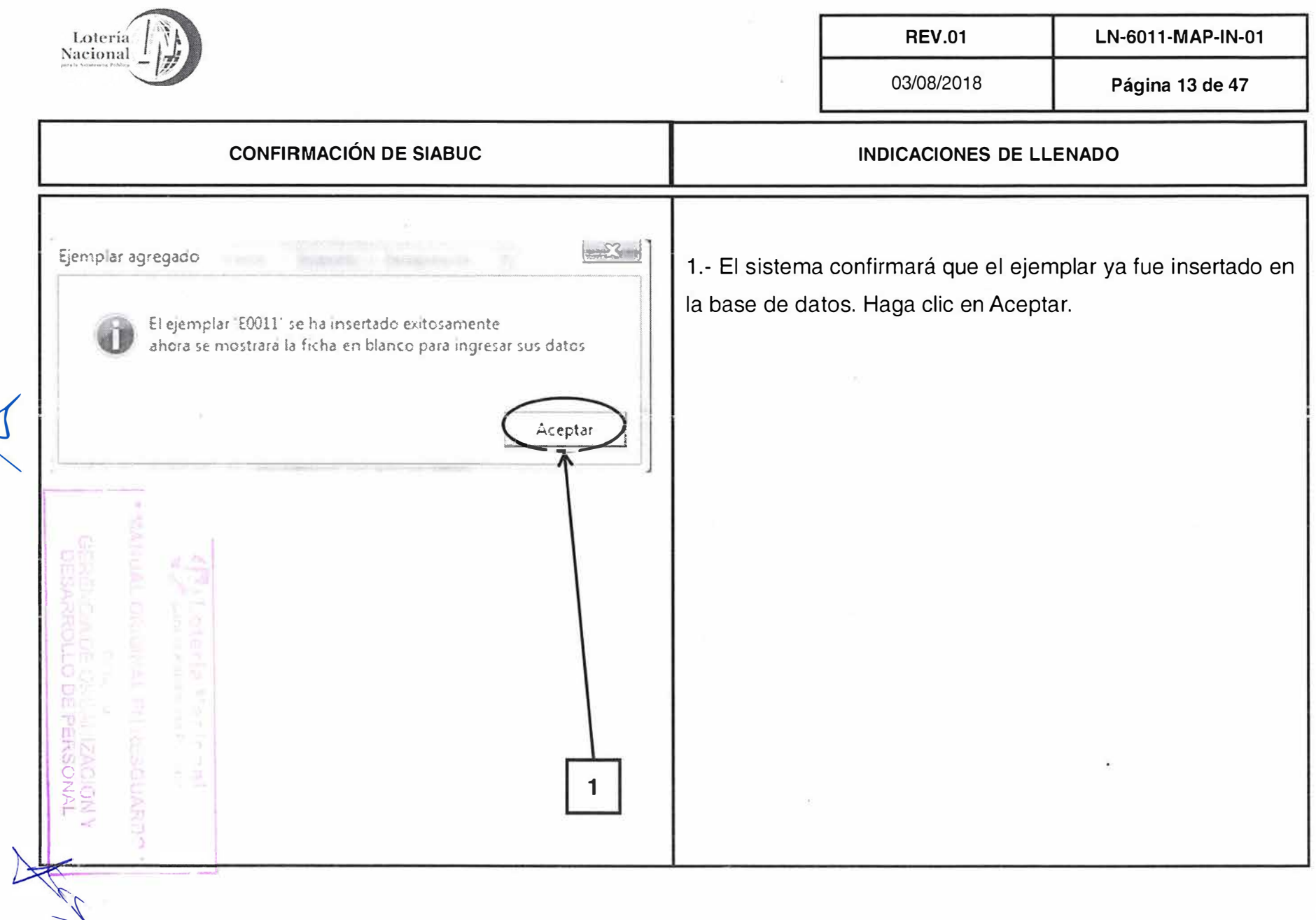

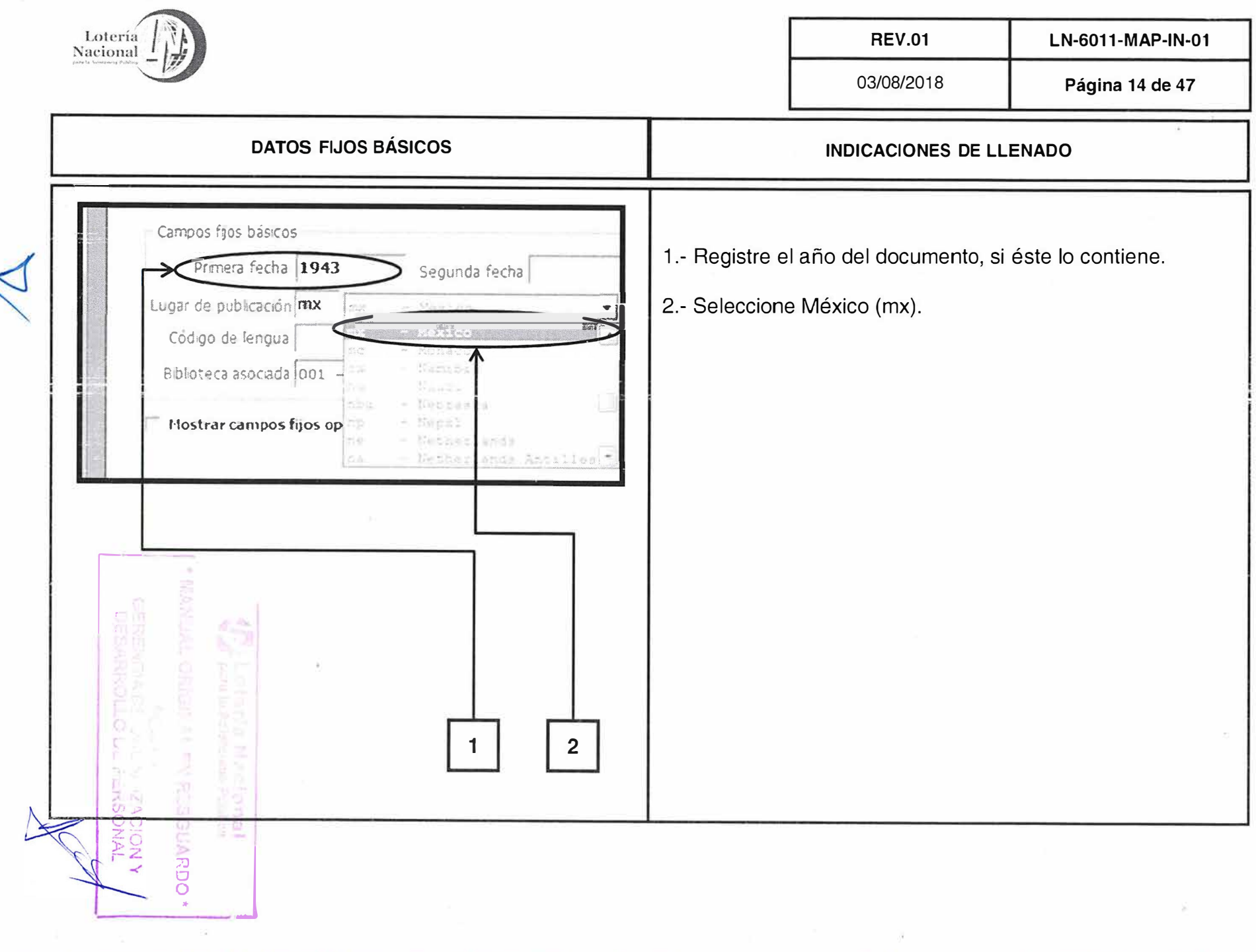

 $\sim 10^{11}$ 

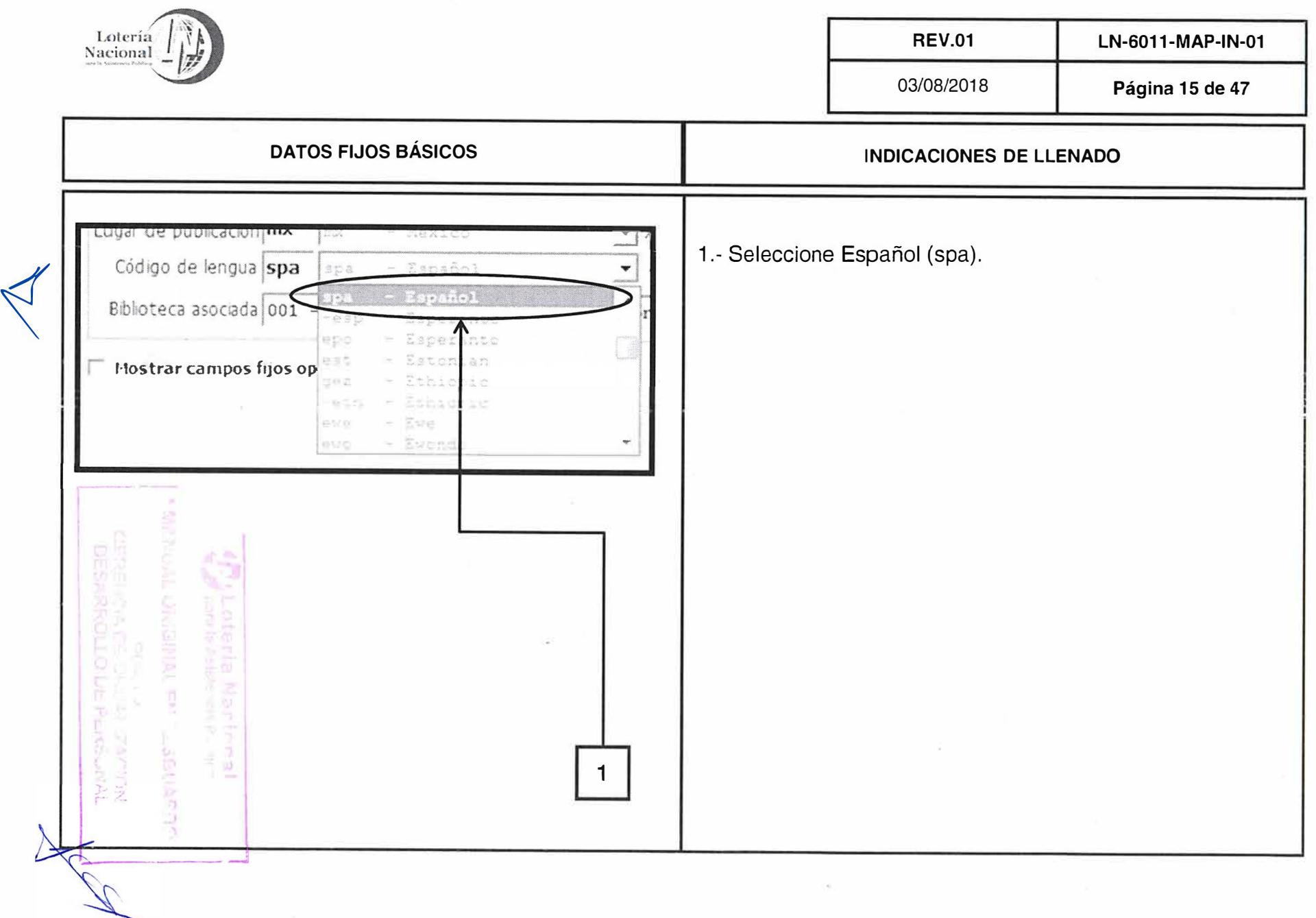

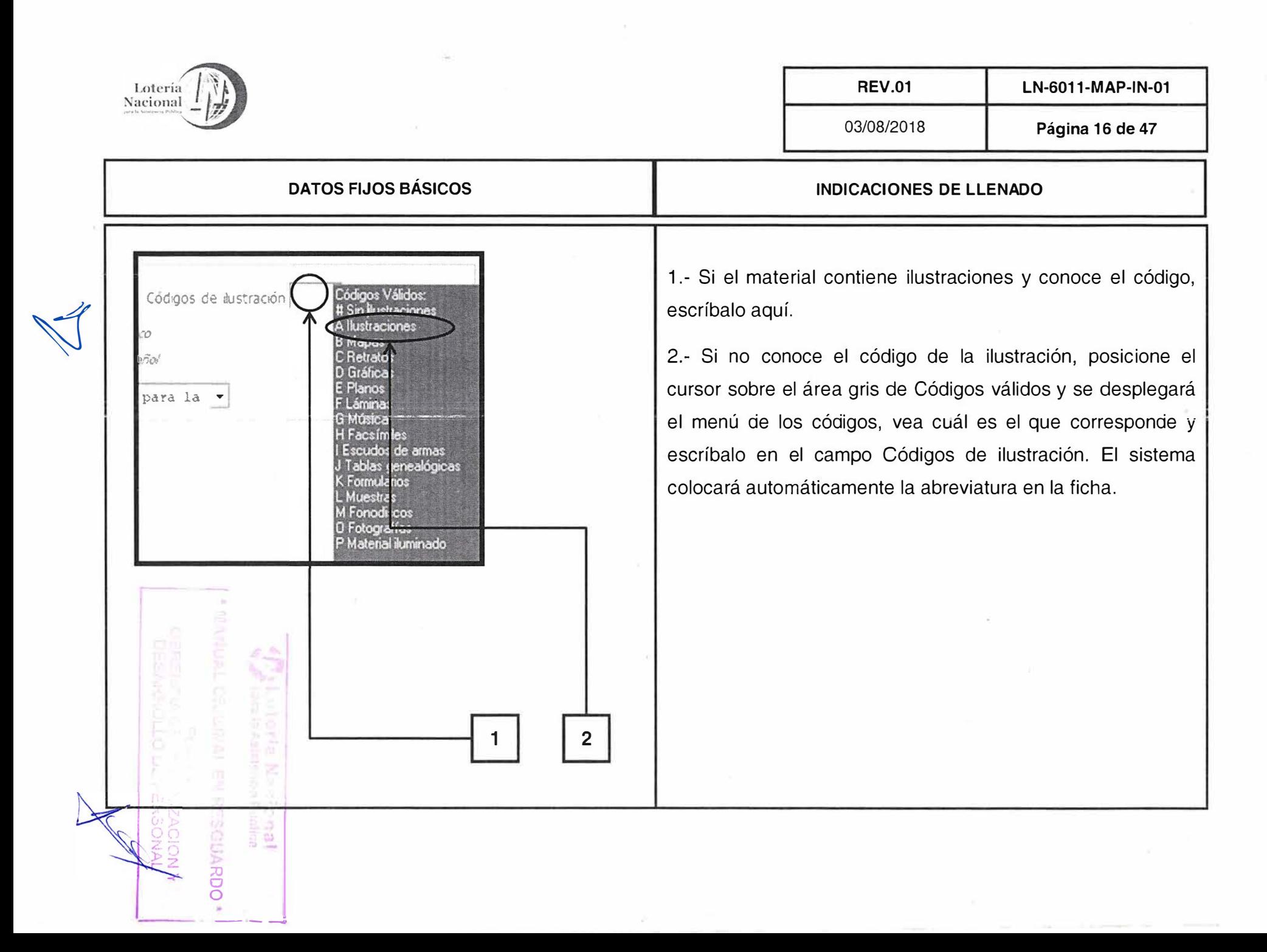

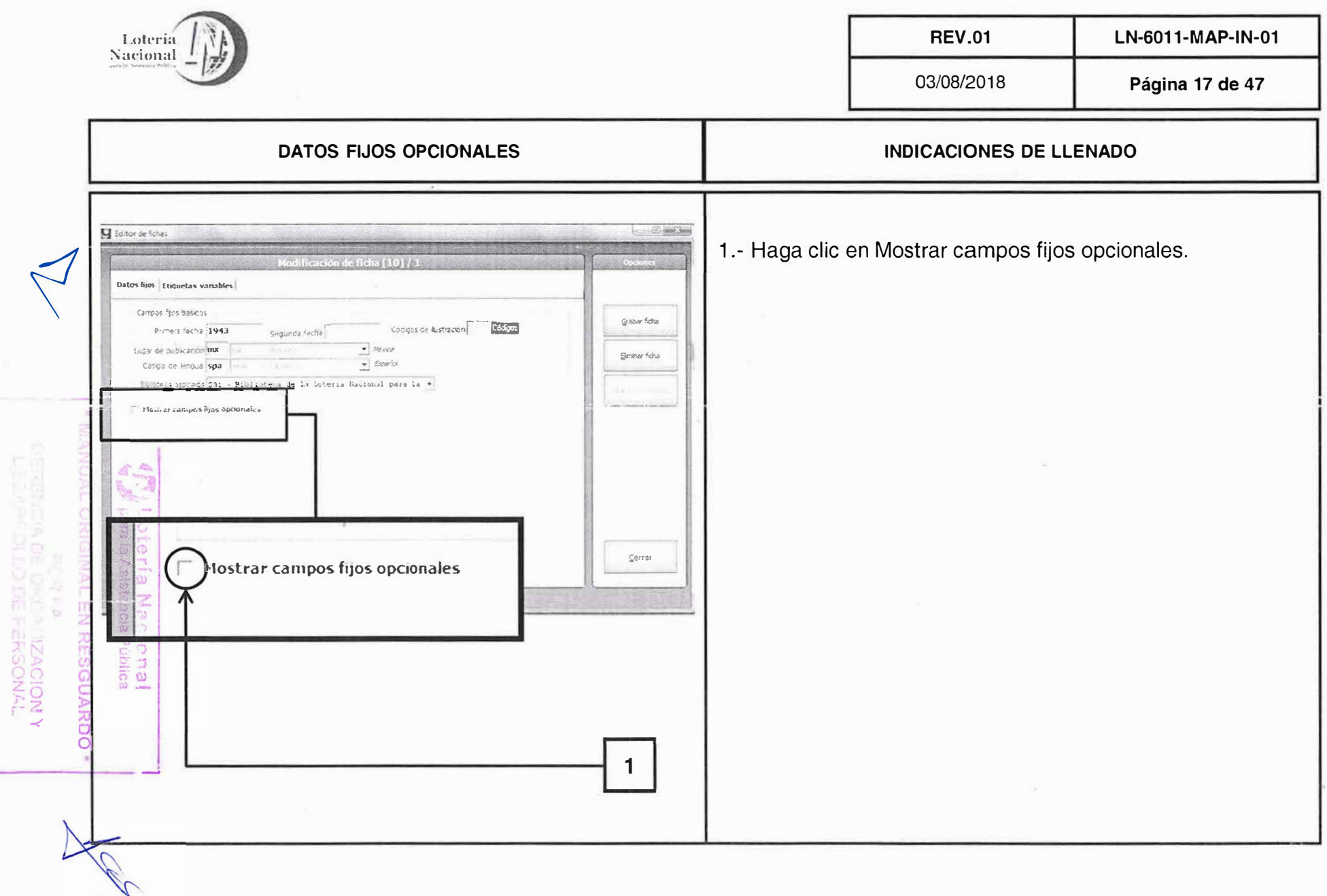

 $\tilde{\omega}$ 

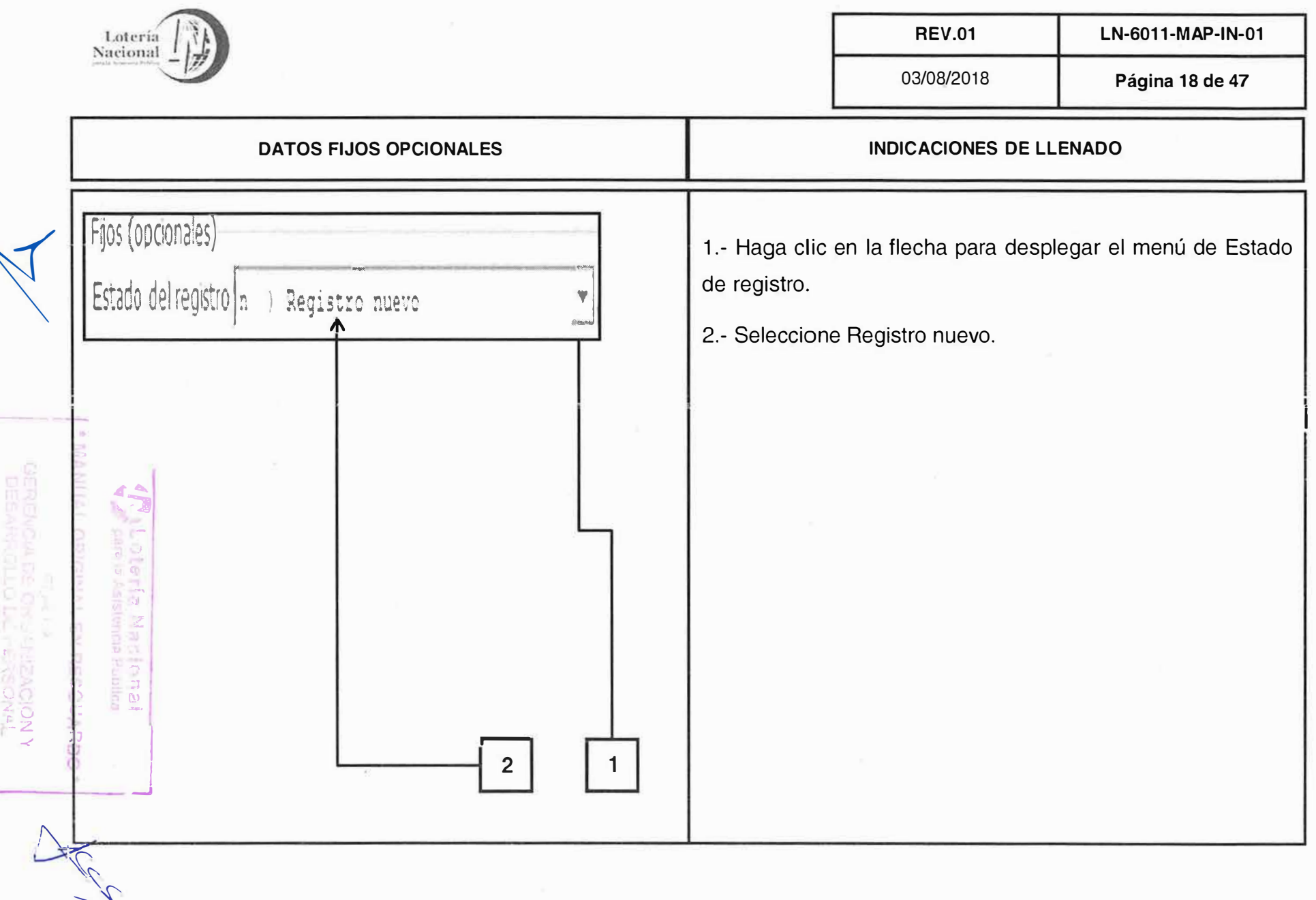

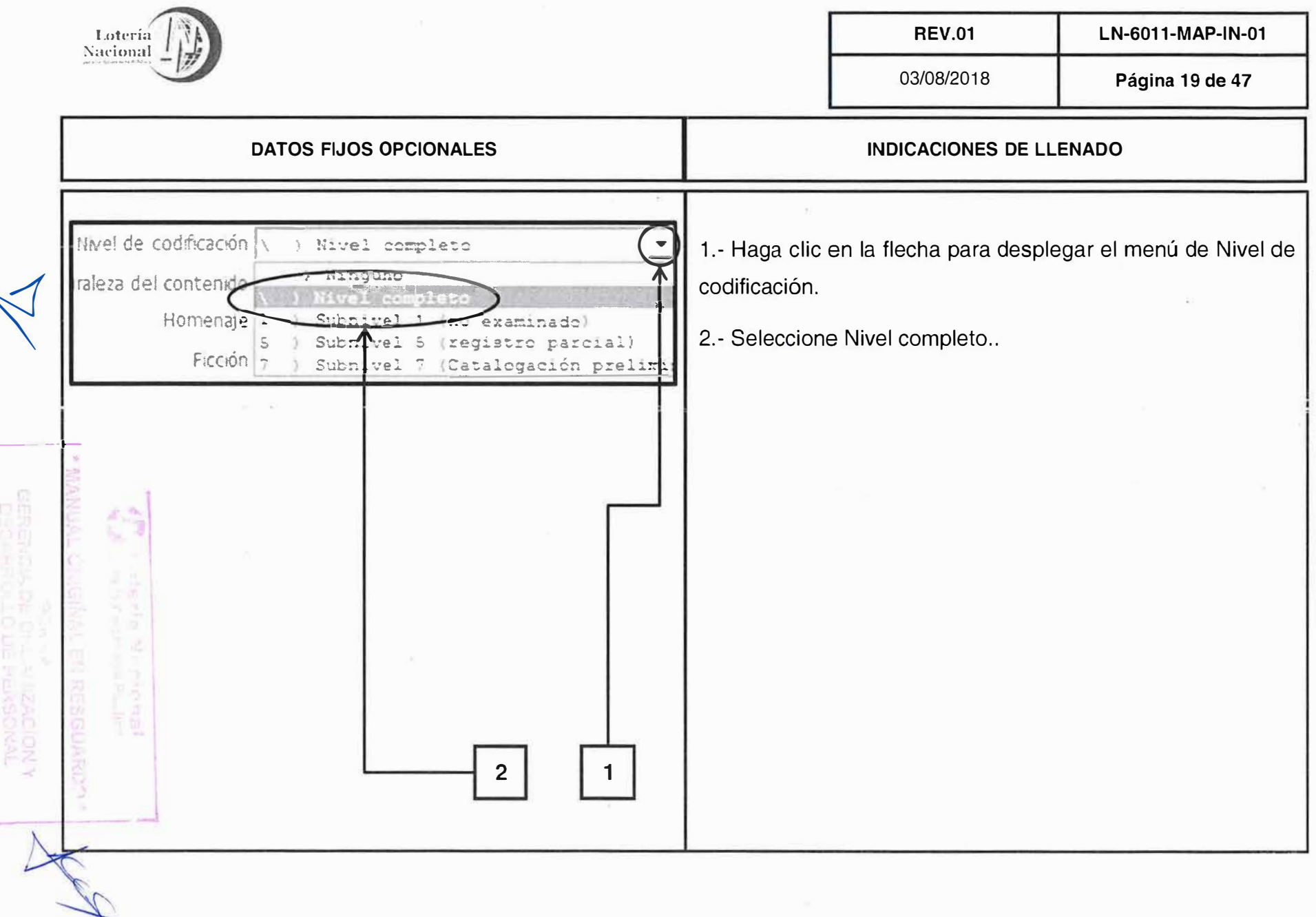

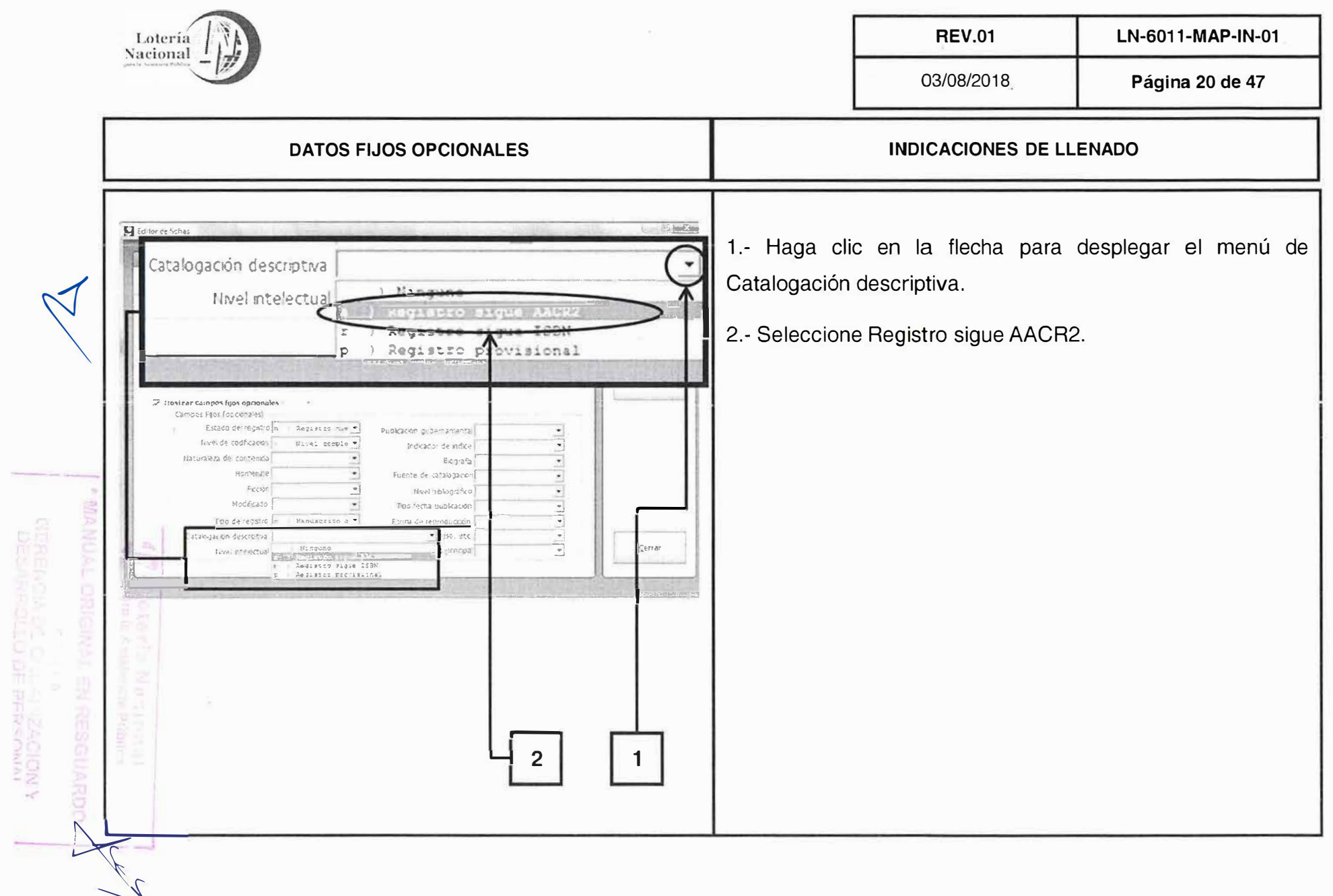

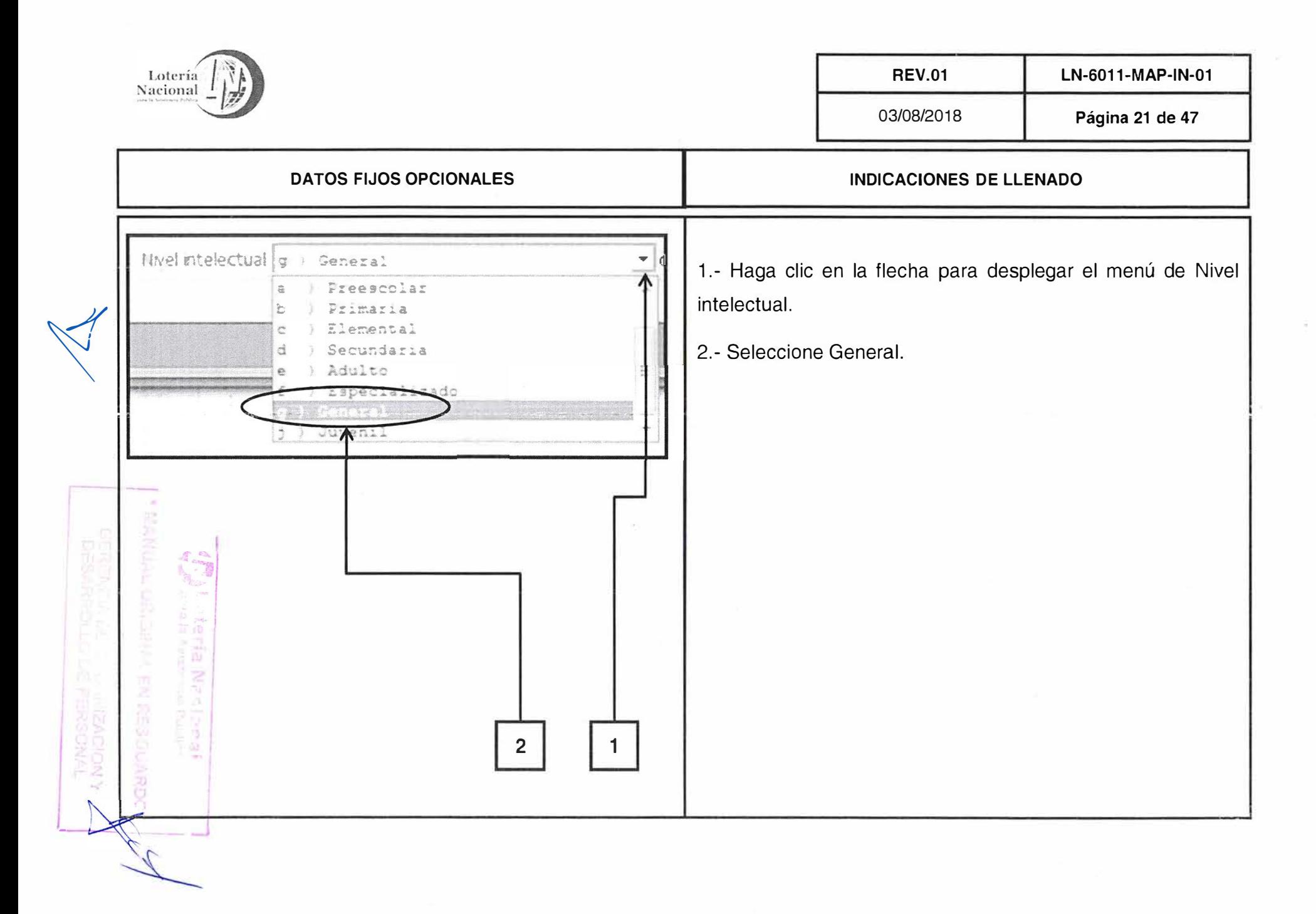

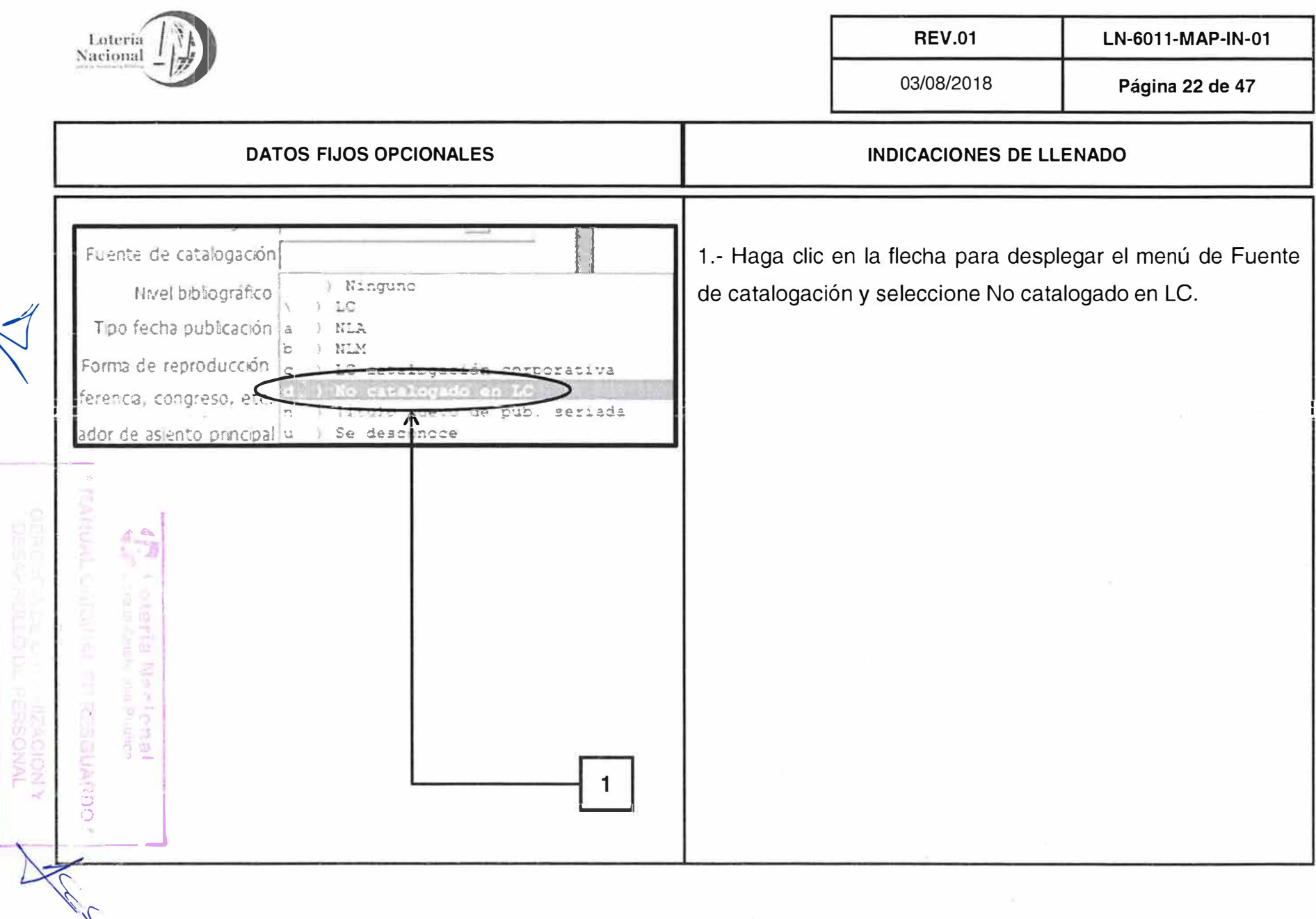

 $\sim 7\mu$ 

 $\label{eq:2.1} \frac{1}{\sqrt{2}}\left(\frac{1}{\sqrt{2}}\right)^{2}=\frac{1}{2}\left(\frac{1}{2}\right)^{2}=\frac{1}{2}\left(\frac{1}{2}\right)^{2}=\frac{1}{2}\left(\frac{1}{2}\right)^{2}$ 

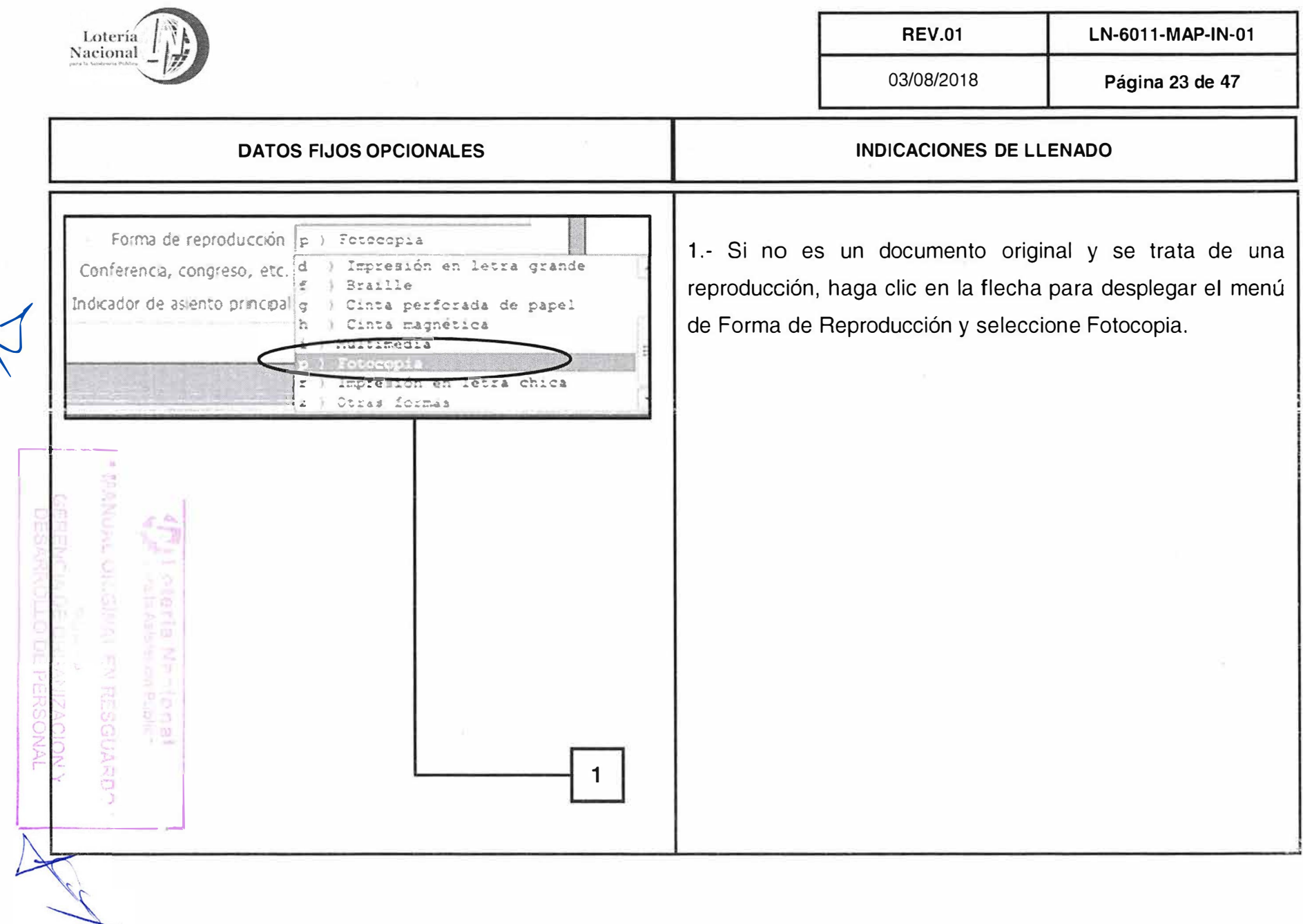

 $\label{eq:2.1} \mathfrak{D} = \mathfrak{D} \times \mathfrak{D}$ 

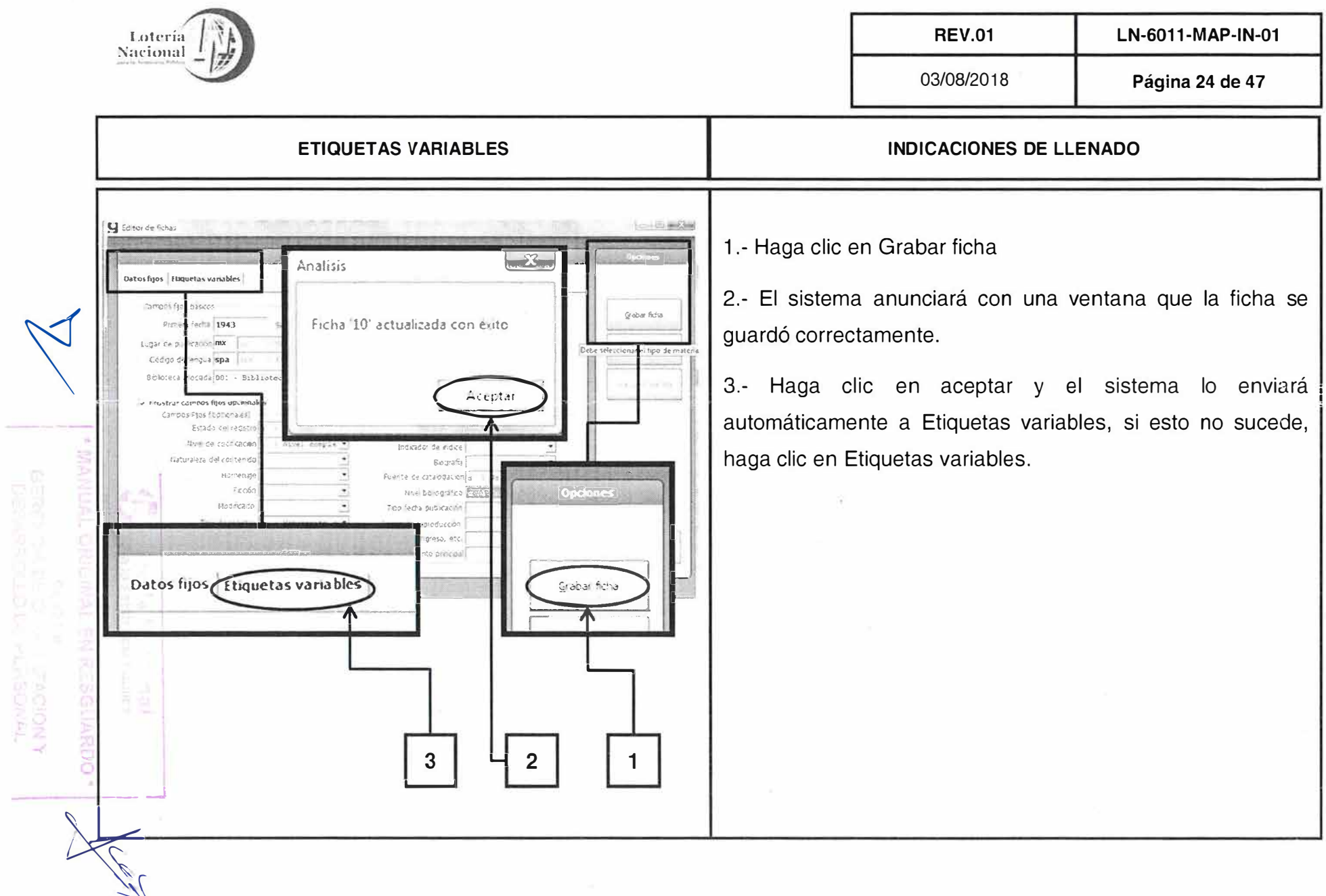

ò,

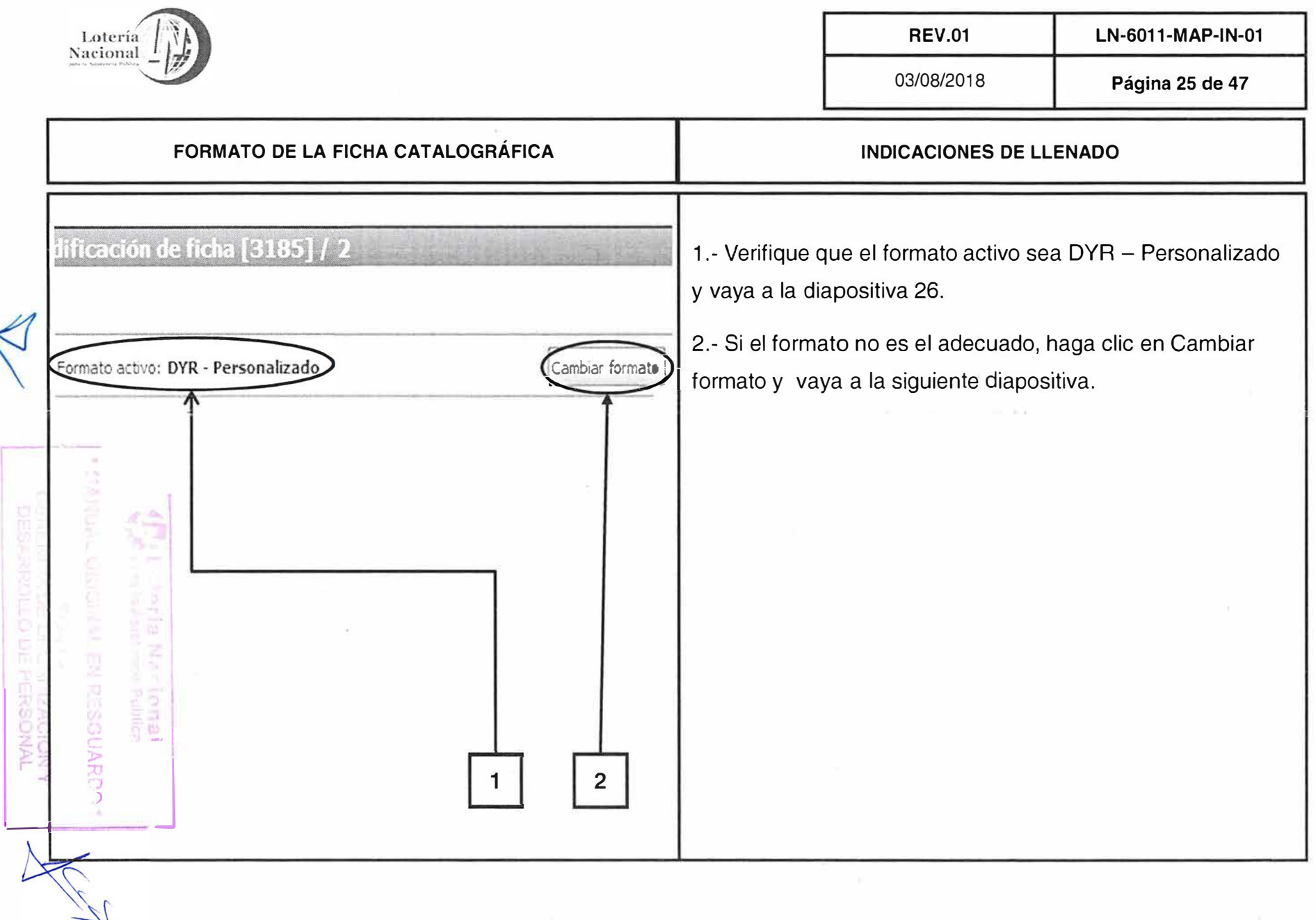

 $\label{eq:1} \mathcal{A}(\xi) = \mathcal{A}(\xi) \mathcal{A}(\xi) = \mathcal{A}(\xi)$ 

 $-\tau_{\perp}$ 

 $\bar{\epsilon}$ 

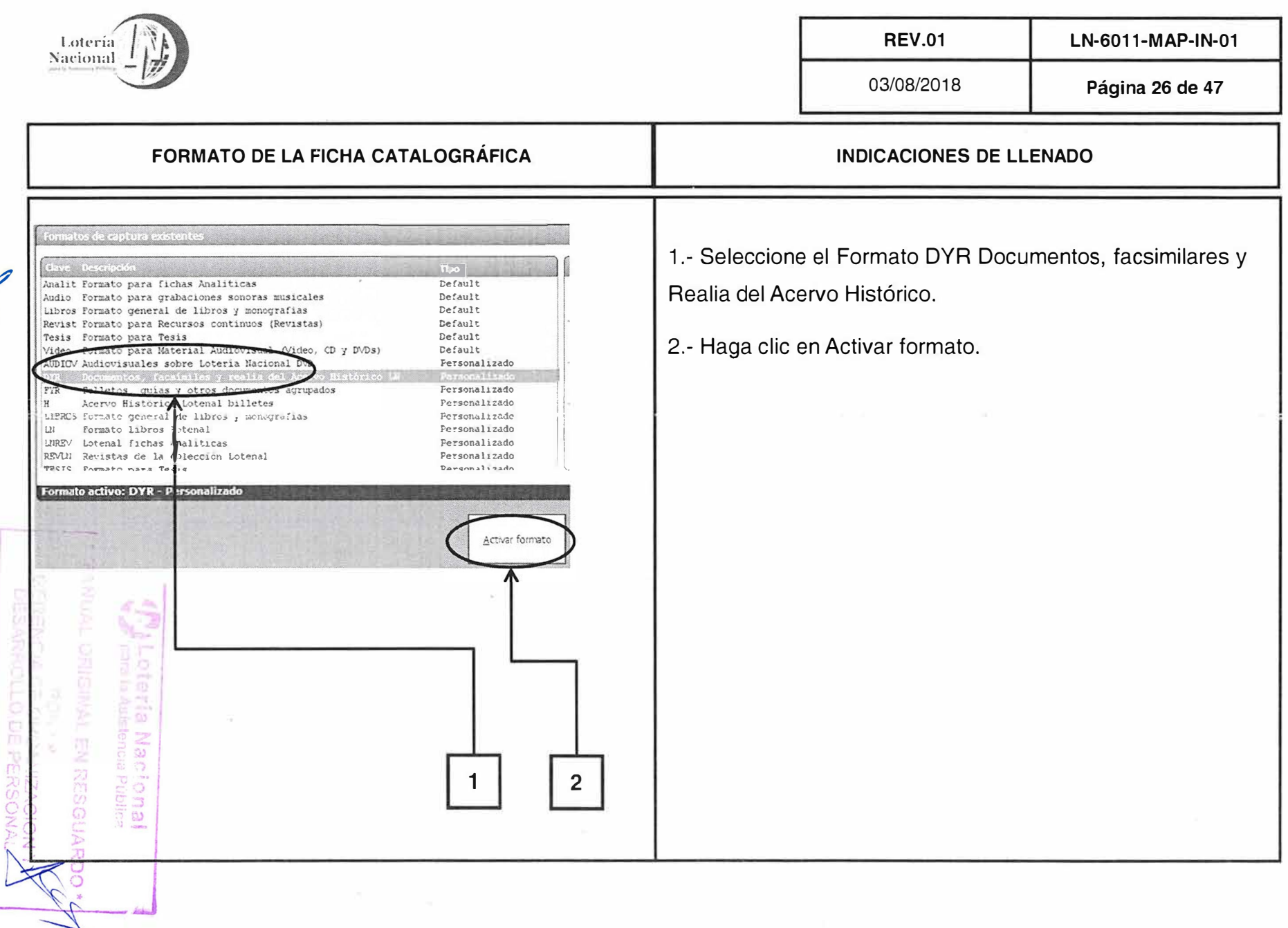

 $\mathcal{L}_{\rm{max}}$ 

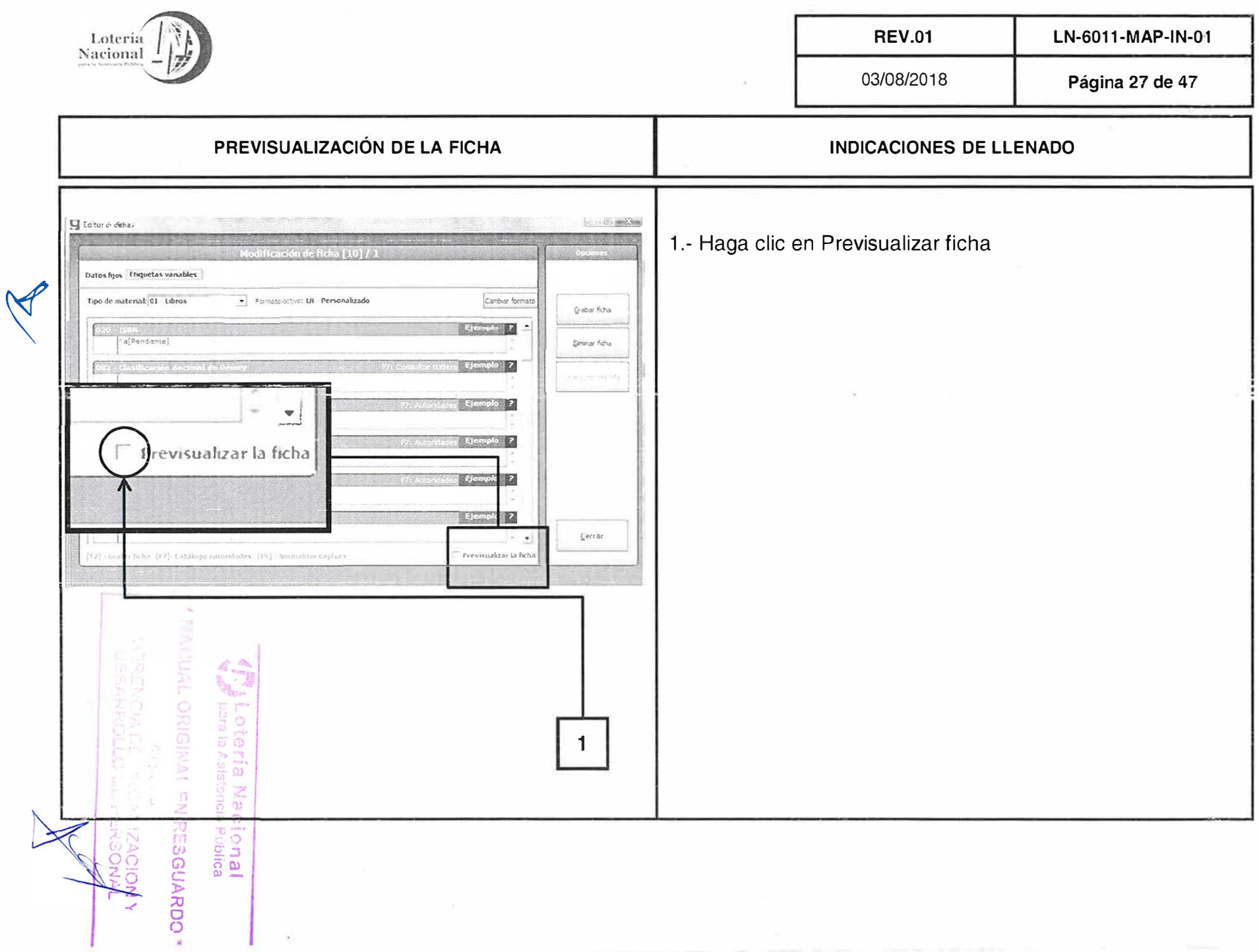

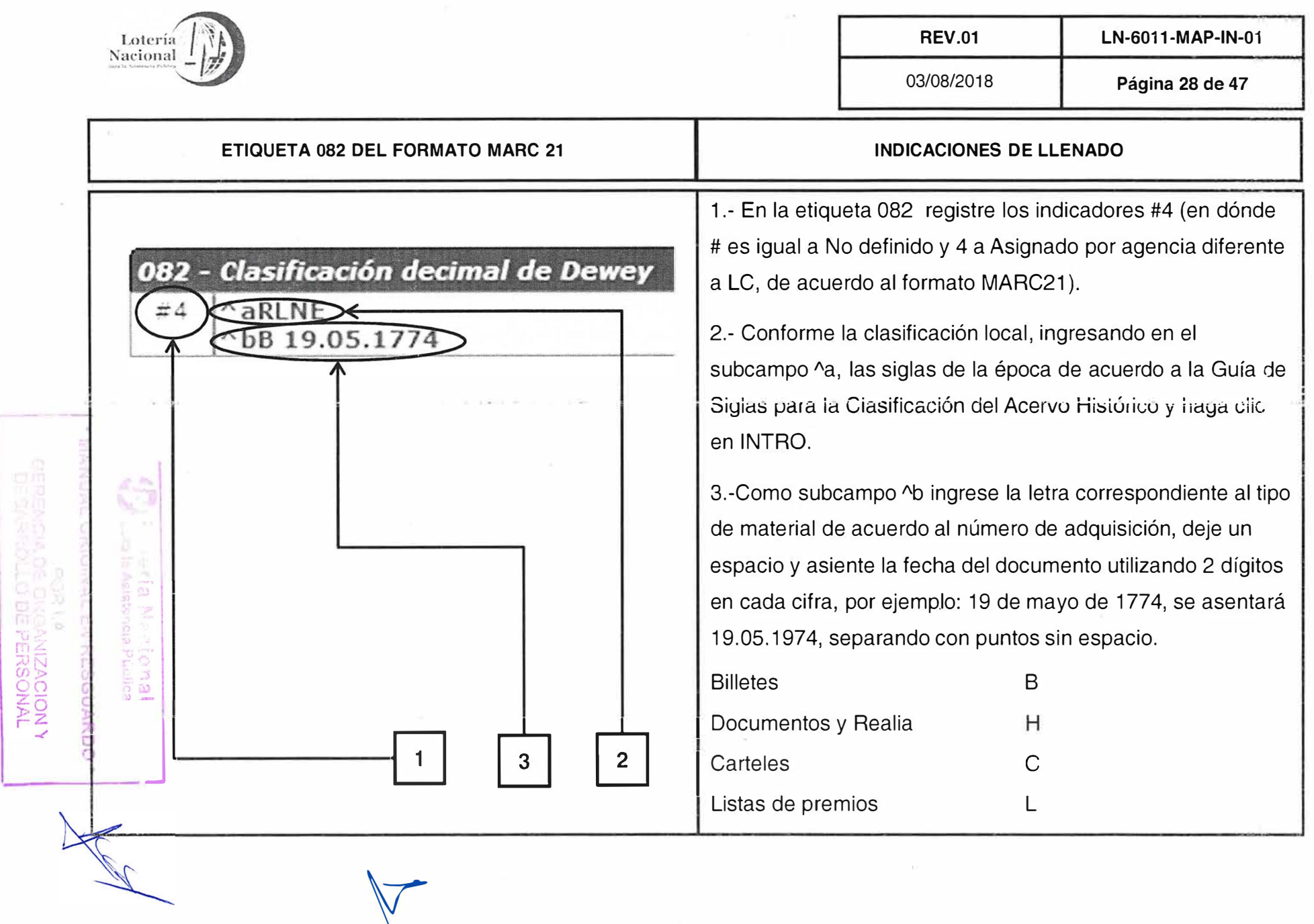

and the second second

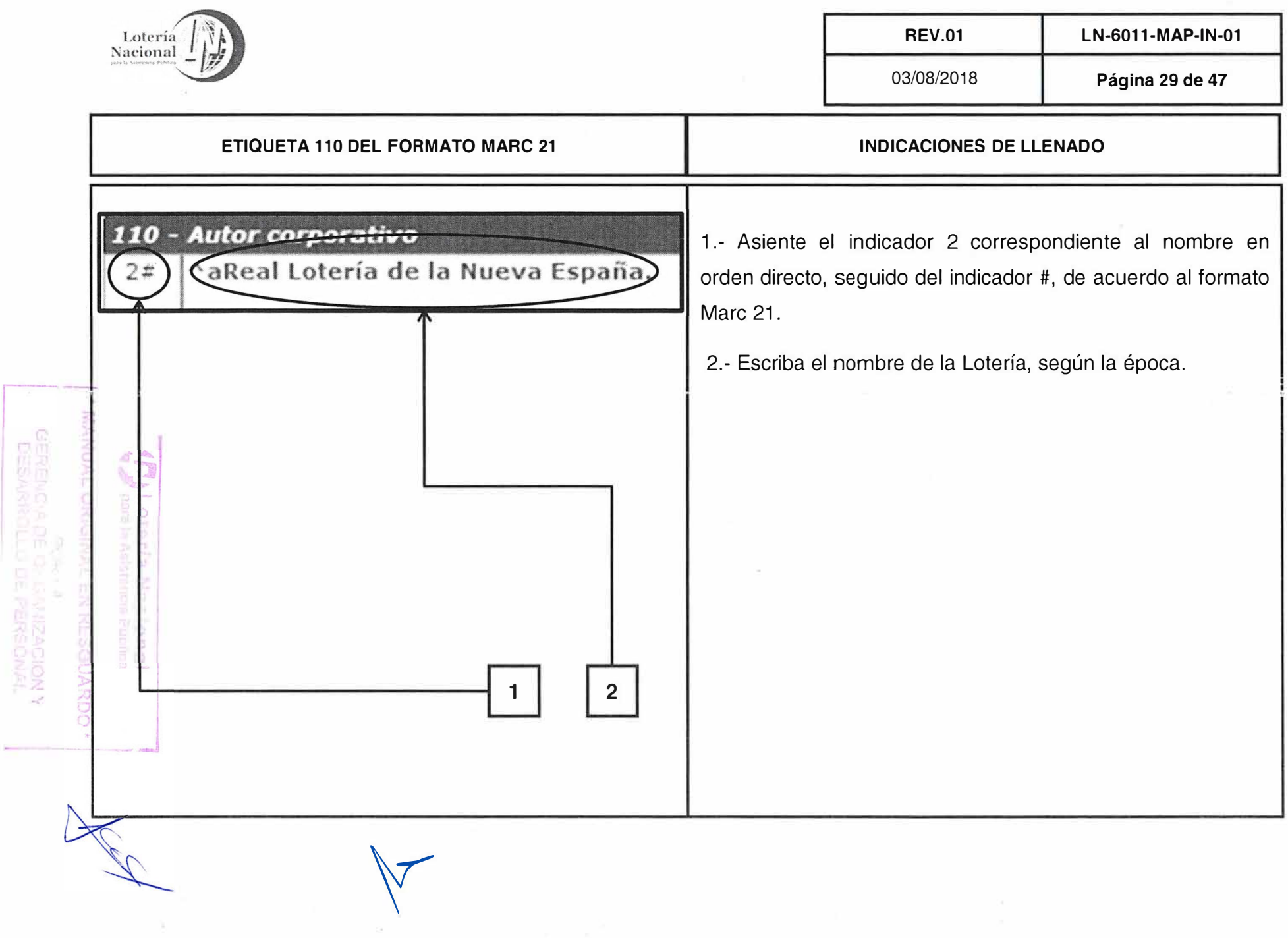

 $\lambda$ 

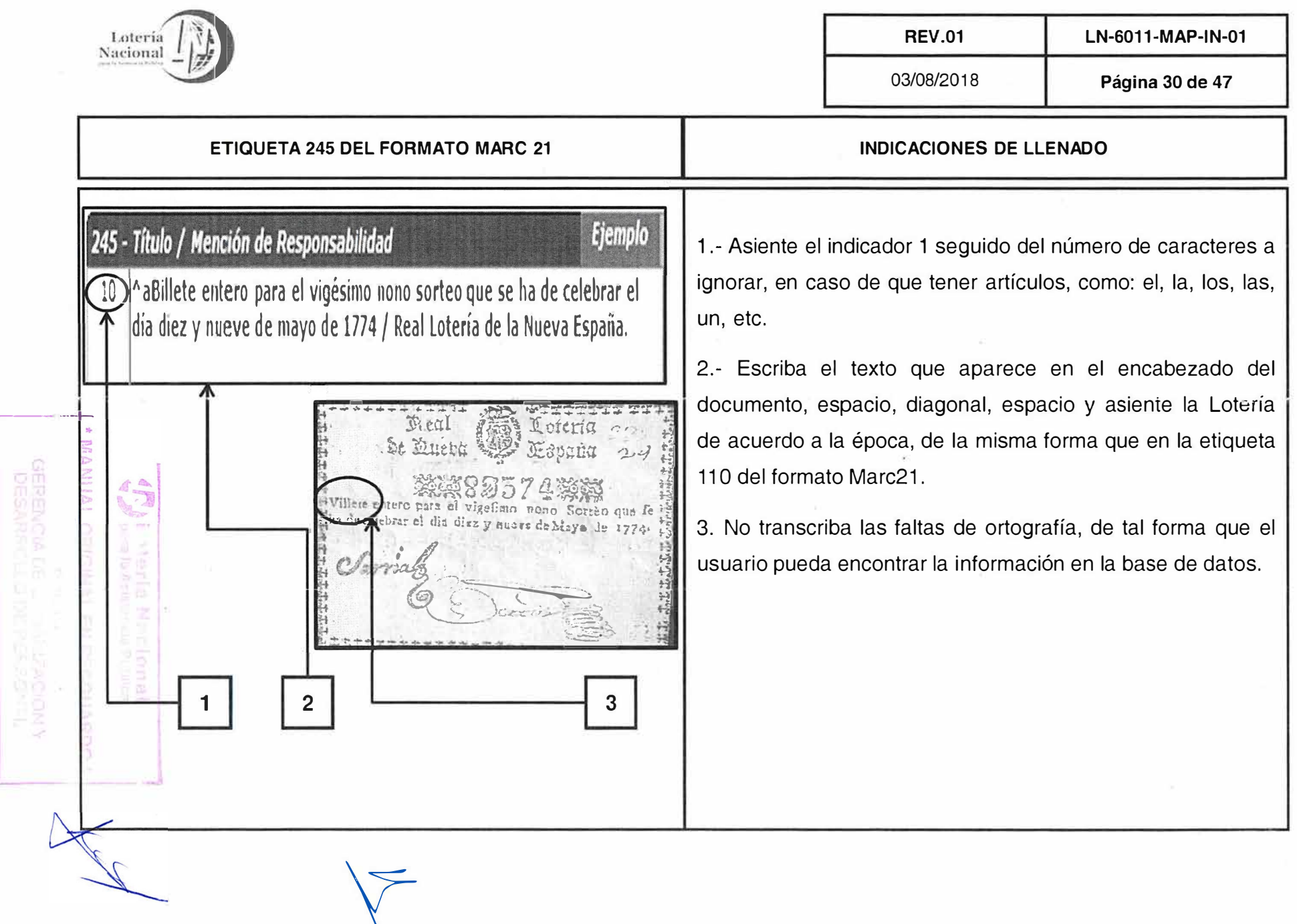

 $\bar{\bar{z}}$ 

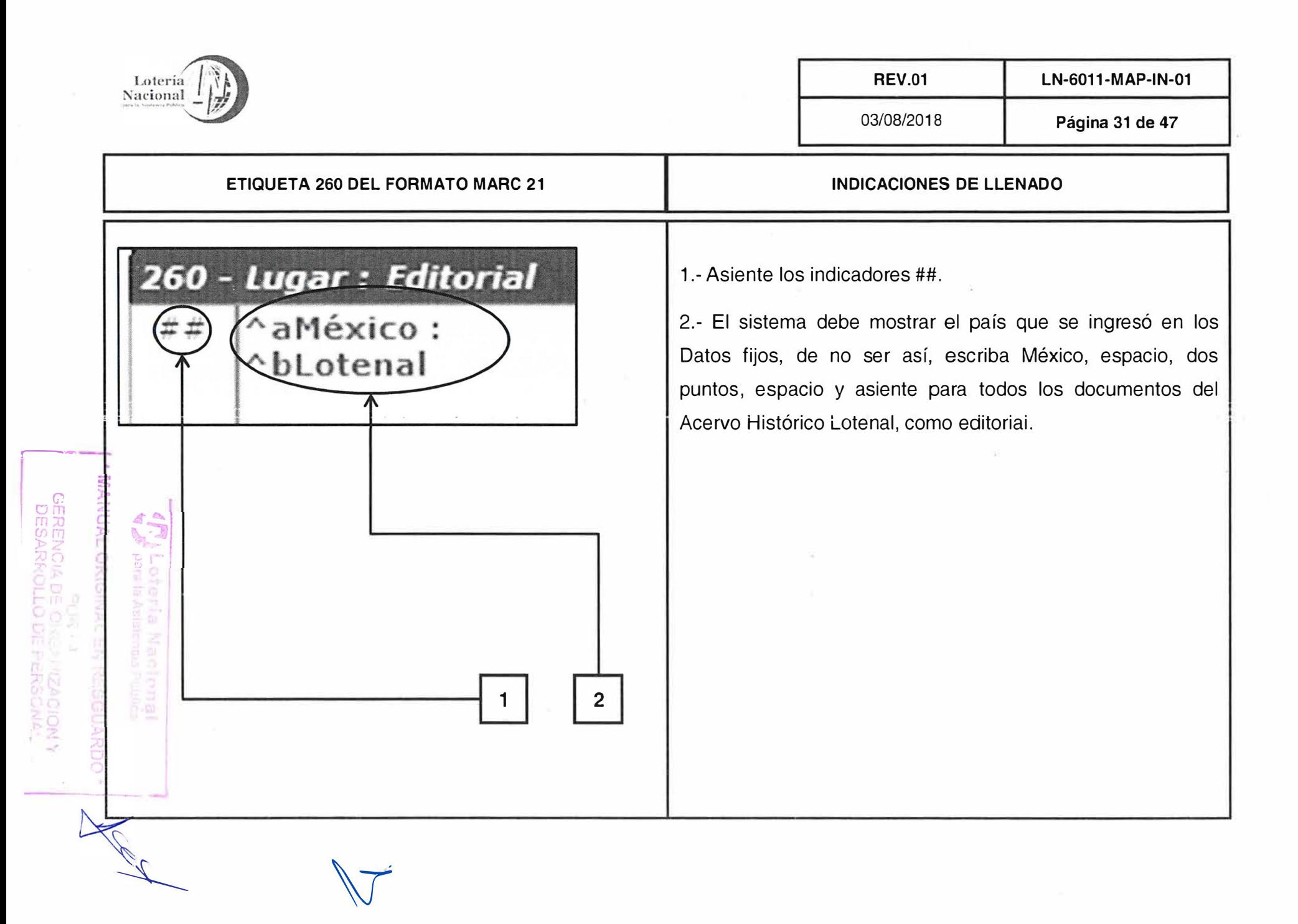

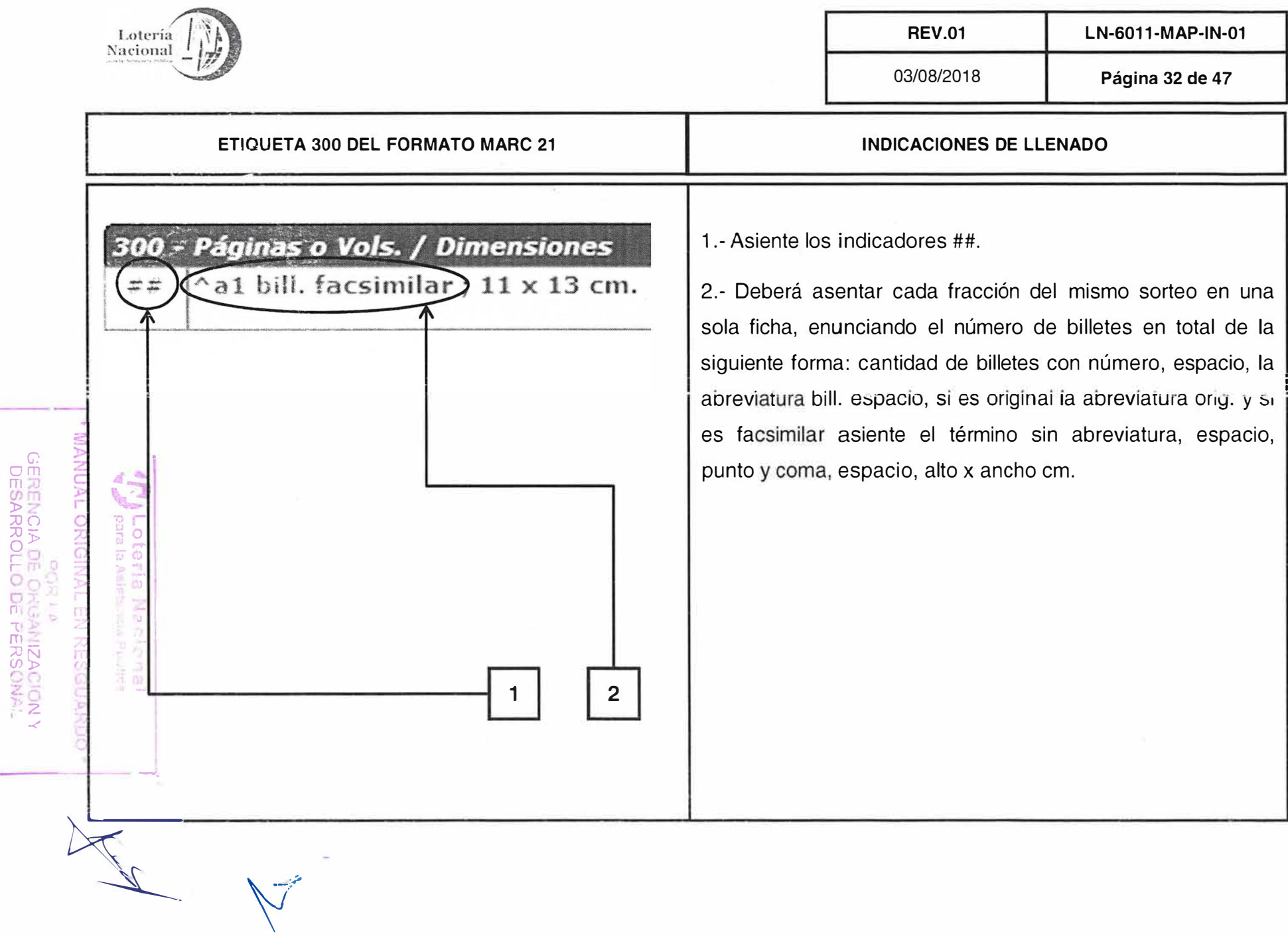

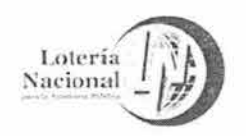

 $\frac{1}{2}$ 

�N *U>)>* o **(J**  z )> o

rZ *).>* 

::o o o

 $\mathscr{M}$ 

**�** 

'1

ъ

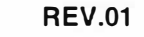

**REV.01 LN-6011-MAP-I N-01** 

03/08/2018 **Página 33 de 47** 

#### **ETIQUETA 300 DEL FORMATO MARC 21 EJEMPLOS**

# Páginas o Vols. / Dimensiones

 $\textdegree$  a1 bill. original ; 8  $\times$  10 cm.

Páginas o Vols. / Dimensiones

 $\textdegree$  a2 bill. originales; 14 x 10 cm.

*Páginas* **o** *Vals.* / *Dimensiones* 

**"al pza. original con 21 bill.; 27 x 21 cm.** 

*Páginas* **o** *Vals.* / *Dimensiones* 

**"a2 pzas. originales con 6 bill. ; 22 x 9 cm.** 

Páginas o Vols. / Dimensiones

*y* 

**"a 1 pza. facsimilar con 4 bill. ; 26 x 18 cm.** 

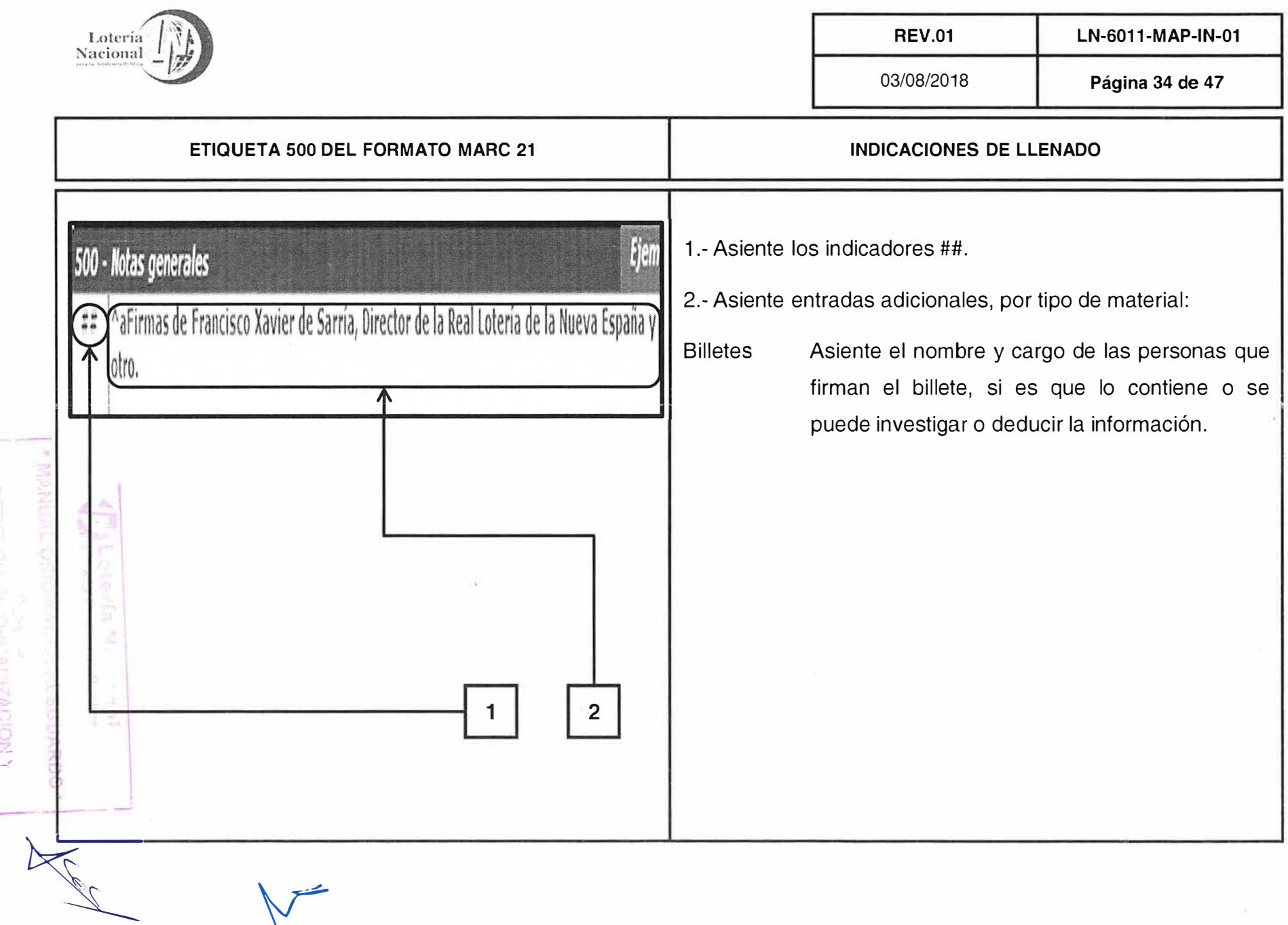

*r-*

 $\mathbf{e}_i$ 

**A** Contract of

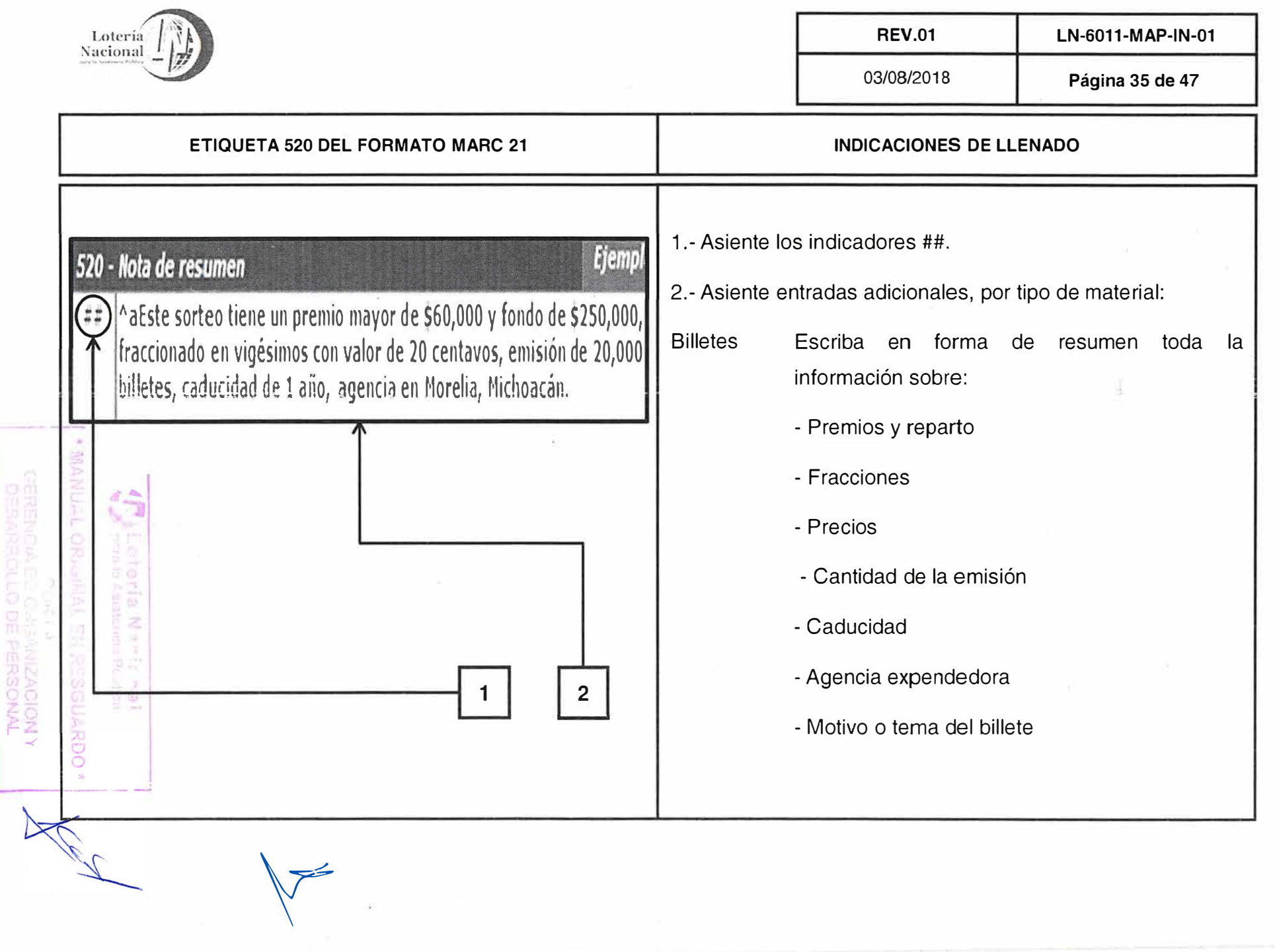

 $\mathcal{I}$ 

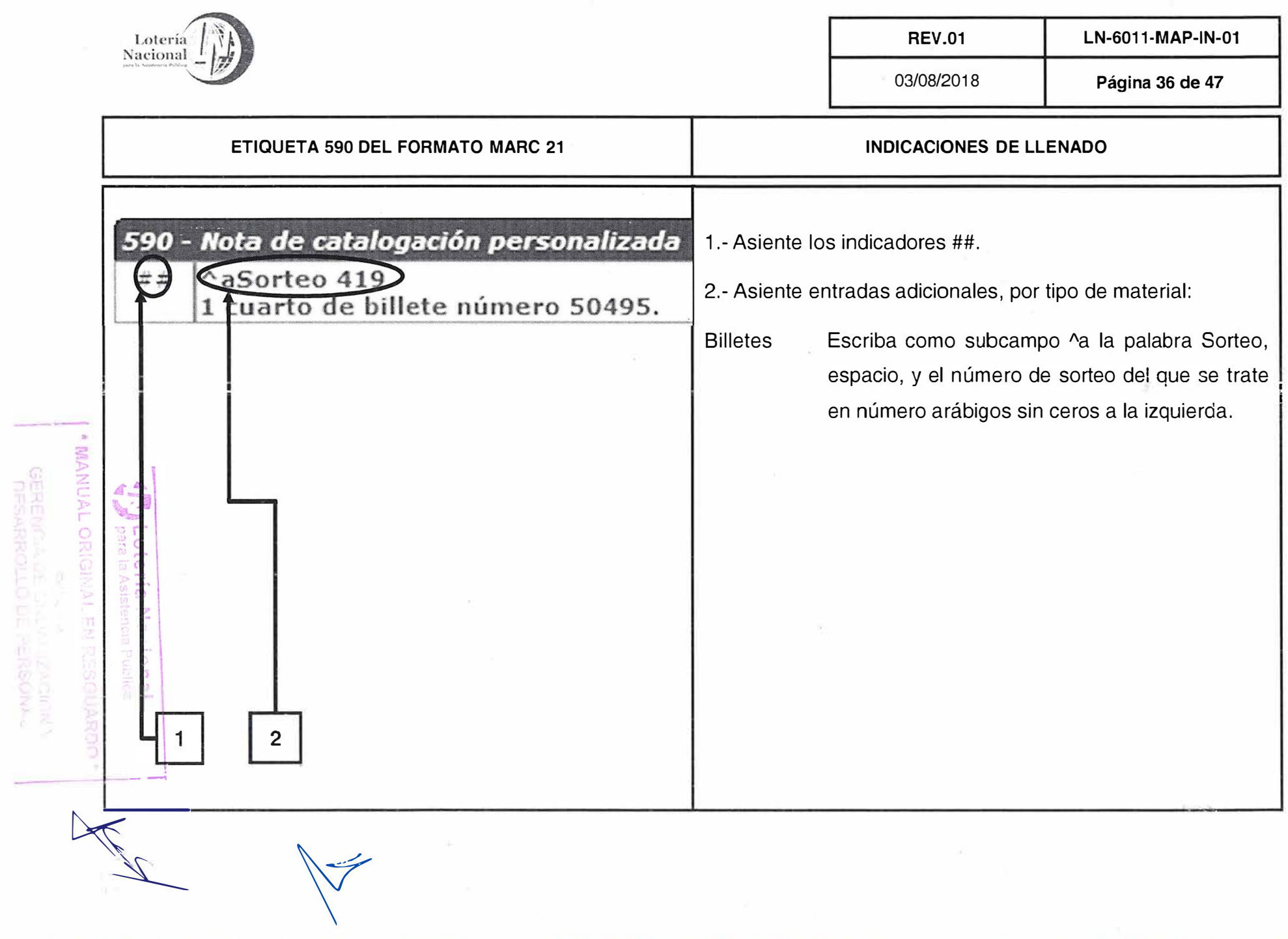

 $\label{eq:1} \begin{array}{l} \alpha \\ \beta \\ \delta \end{array}$ 

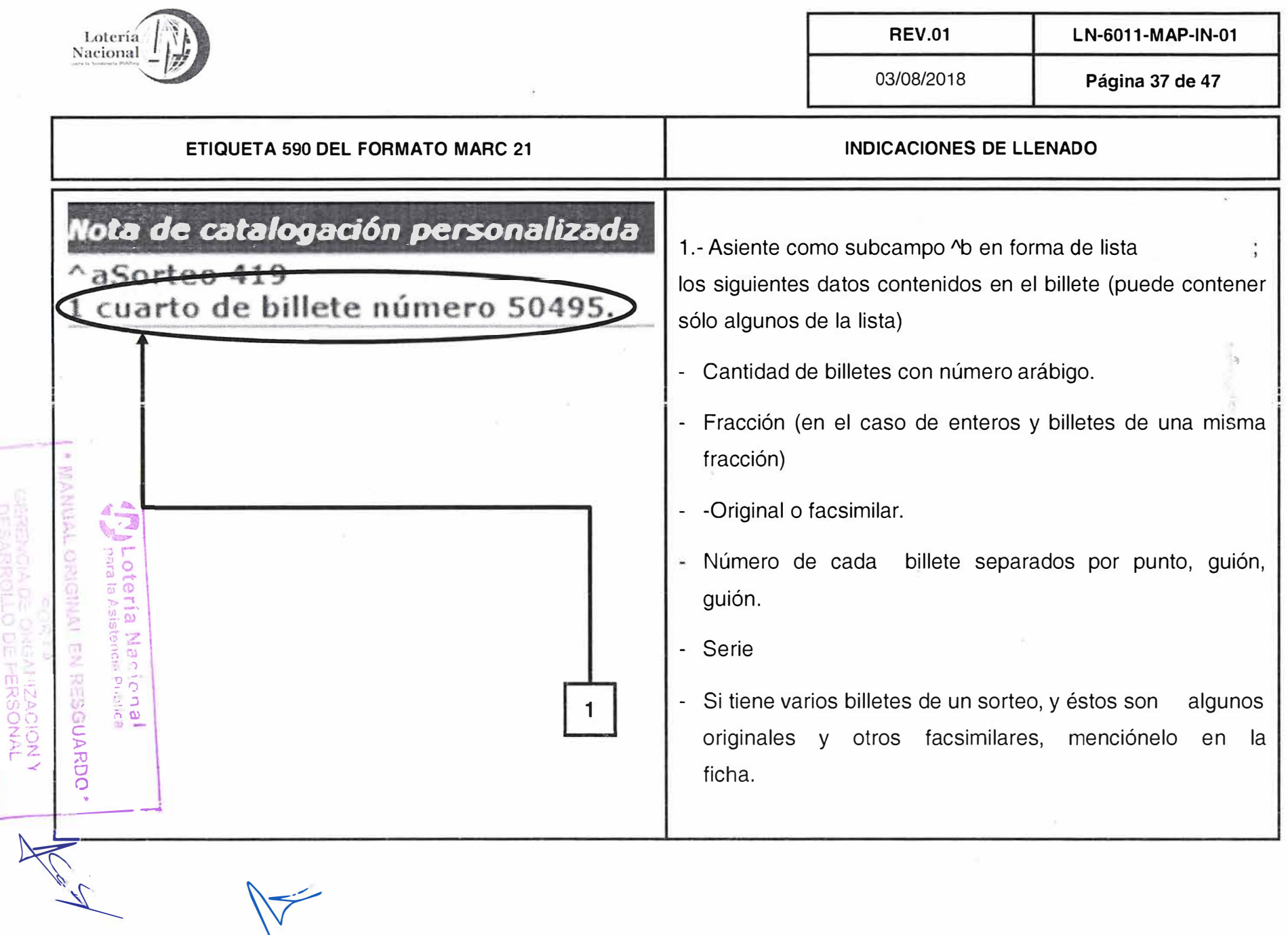

 $\overline{\Sigma}$ 

 $1 -$ 

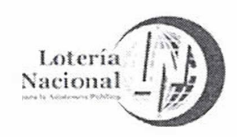

**REV.01** 

03/08/2018

Página 38 de 47

LN-6011-MAP-IN-01

Eje

**Ejempi** 

#### ETIQUETA 590 DEL FORMATO MARC 21 **EJEMPLOS**

### Nota de catalogación personalizada

3 cuartos de billete originales número 200067.-- 3 cuartos de billete originales número 20068.

Nota de catalogación personalizada

24 bilietes originales números 10868 .-- 10869 .-- 10870 .-- 10871 .-- 10872 .-- 10873 .--10874.-- 10875.-- 10876.-- 10877.-- 10878.-- 10879.-- 10880.-- 10881.-- 10882.-- 10883.-

## Nota de catalogación personalizada

AaSorteo 433

2 billetes originales número 160380 .-- 16381.

Nota de catalogación personalizada

AaSorteo 457 1 billete facsimilar entero número 120674.

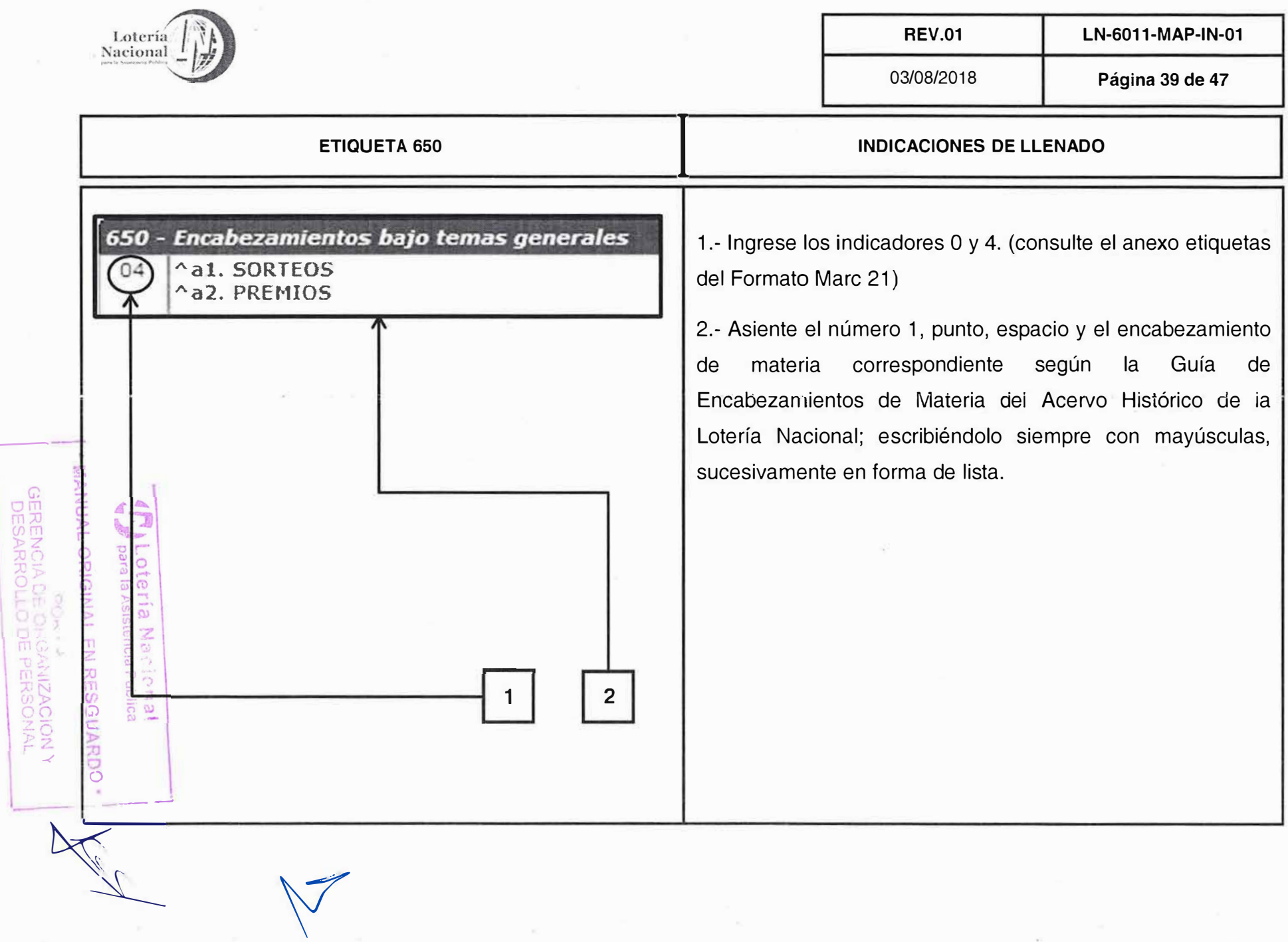

 $\mathfrak{m}$ 

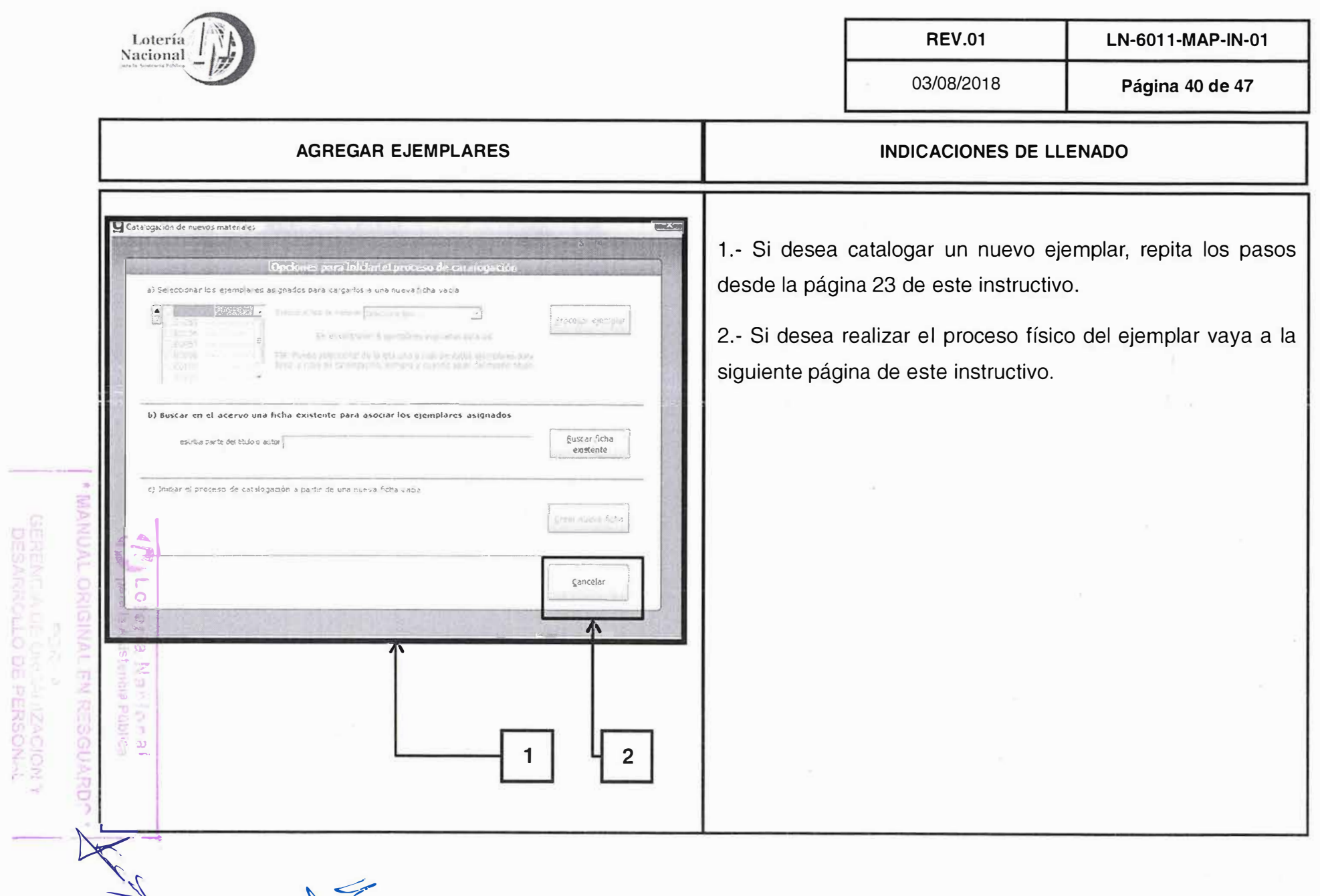

 $\tilde{y}$ 

 $\sim 10^{-1}$ 

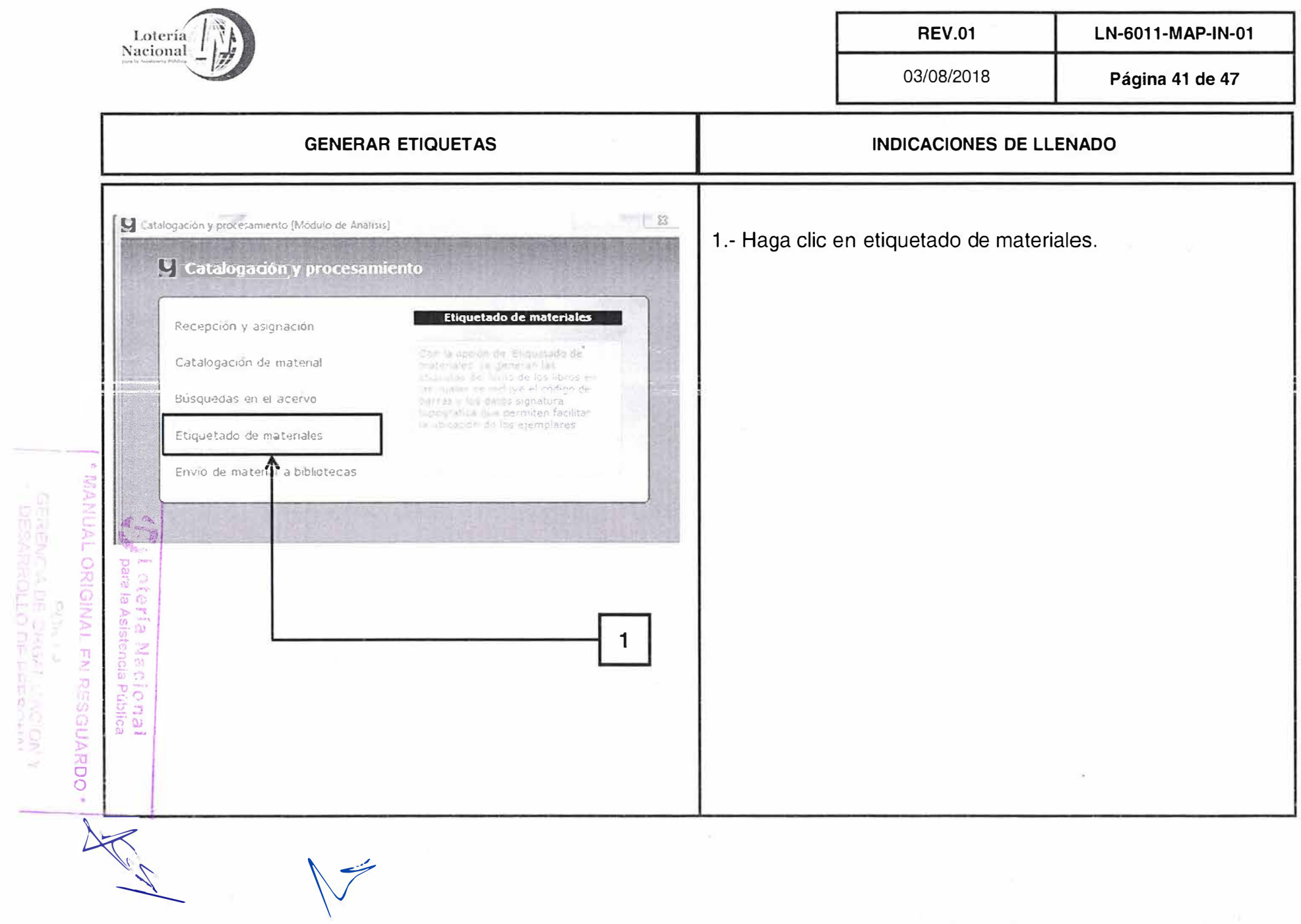

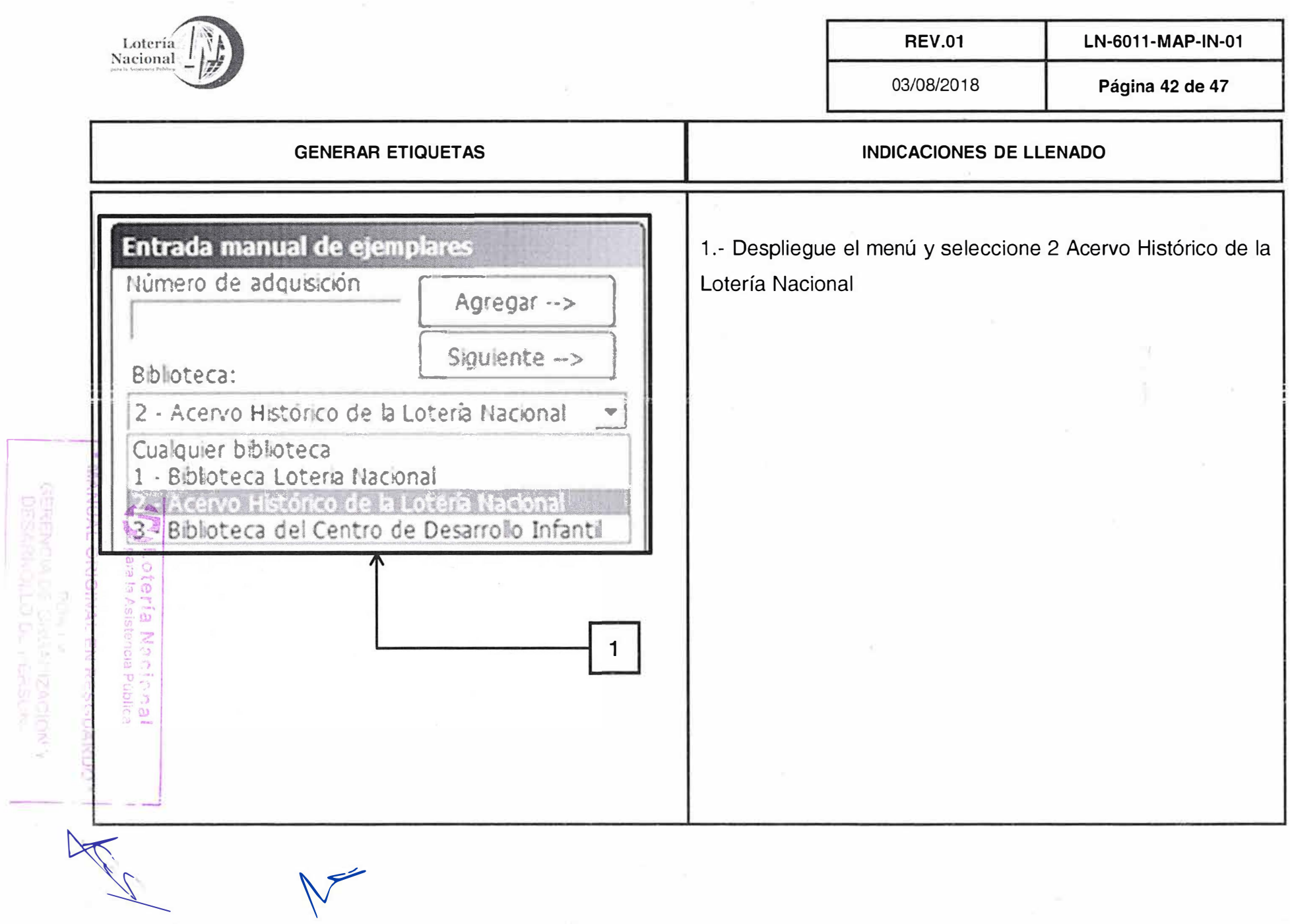

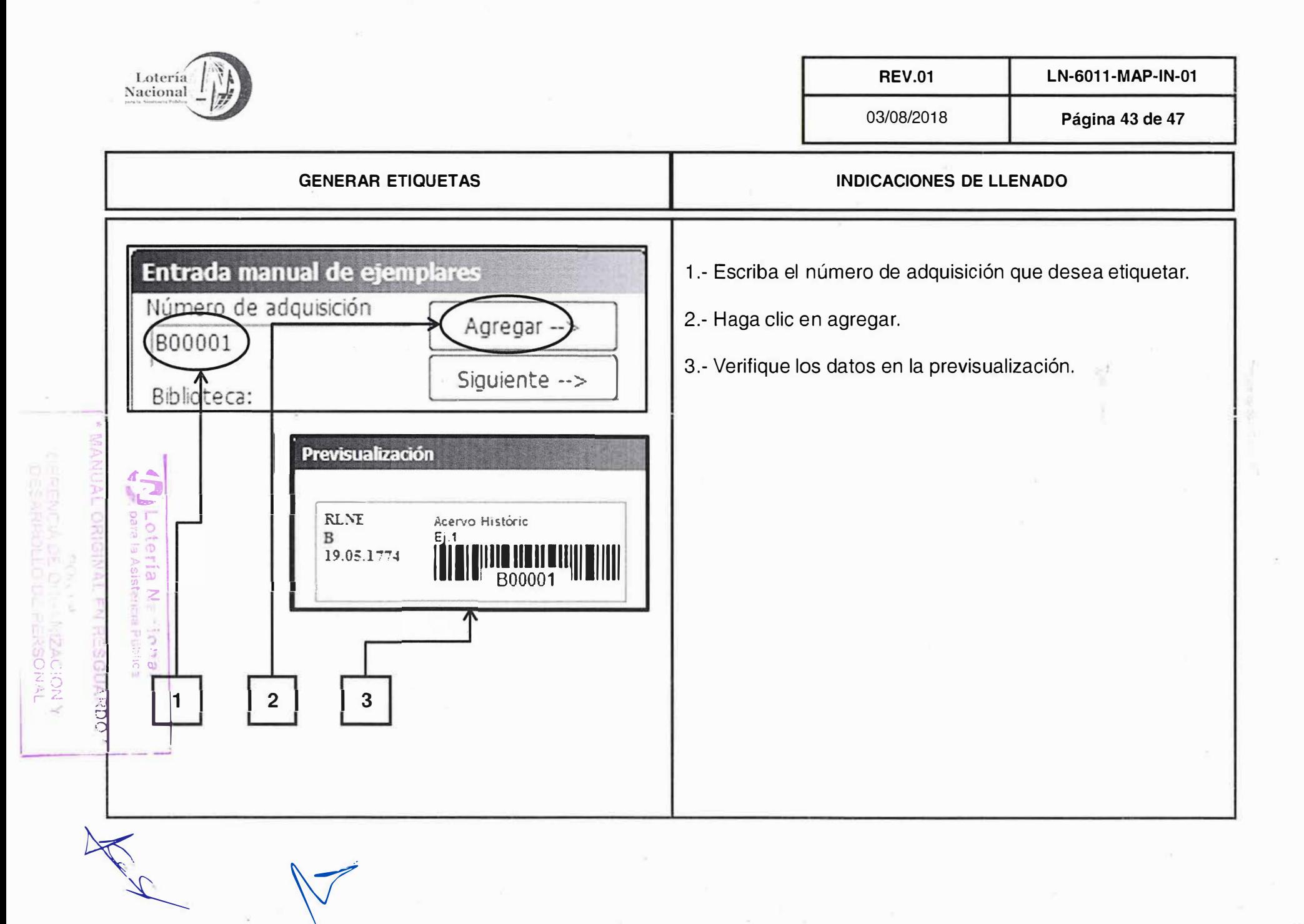

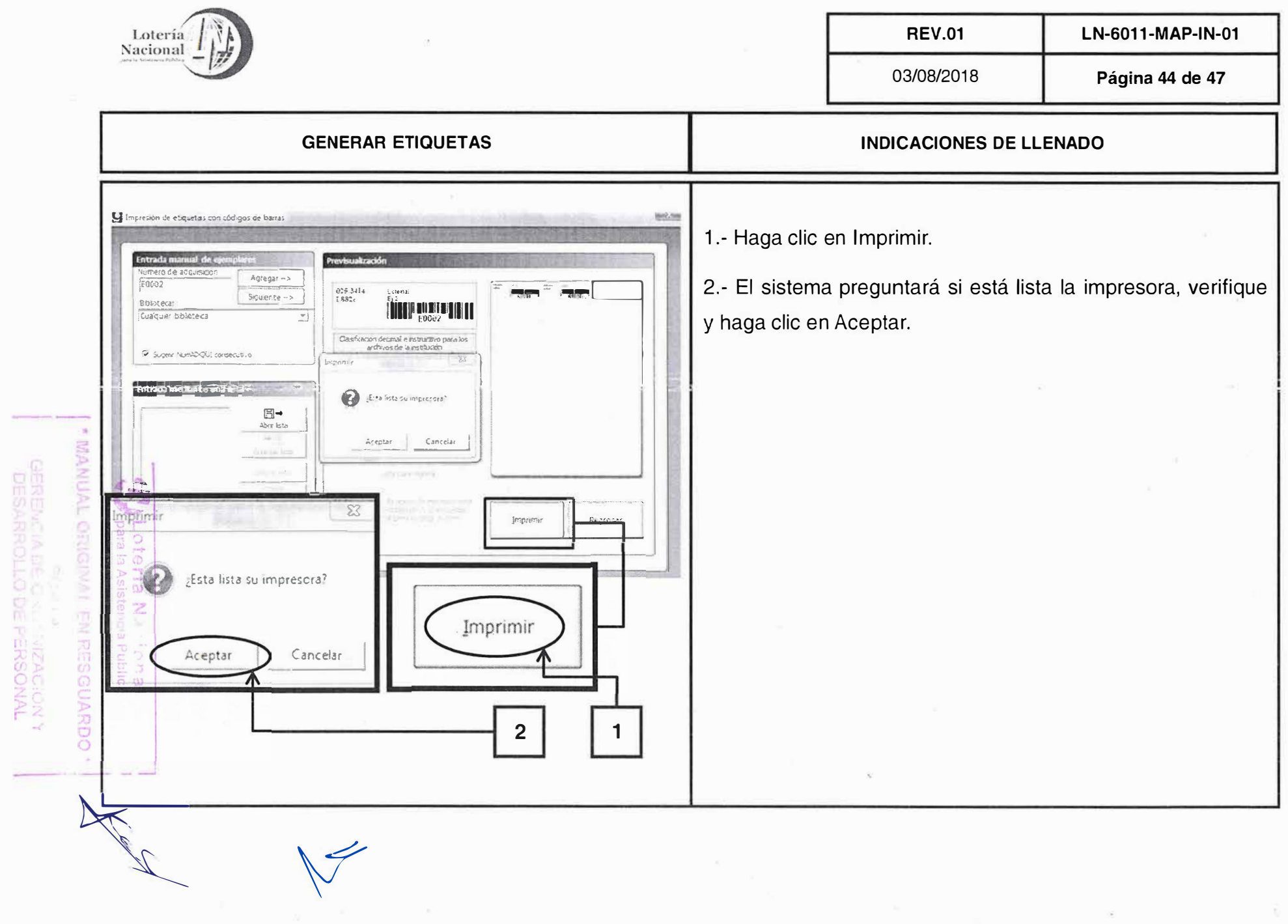

 $\bar{\nu}$ 

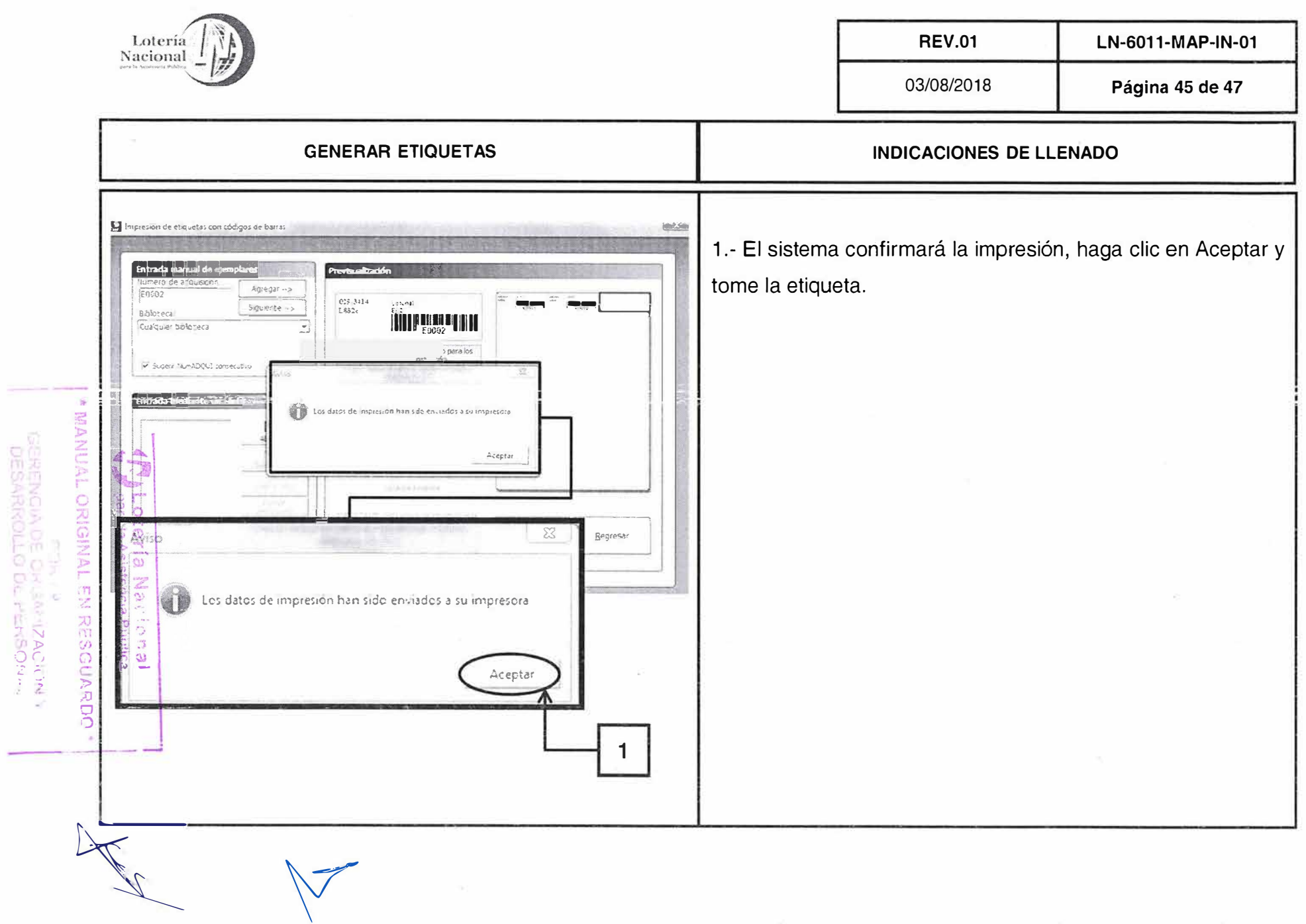

é

 $\tilde{\mathcal{L}}$ 

 $\frac{1}{2}$ 

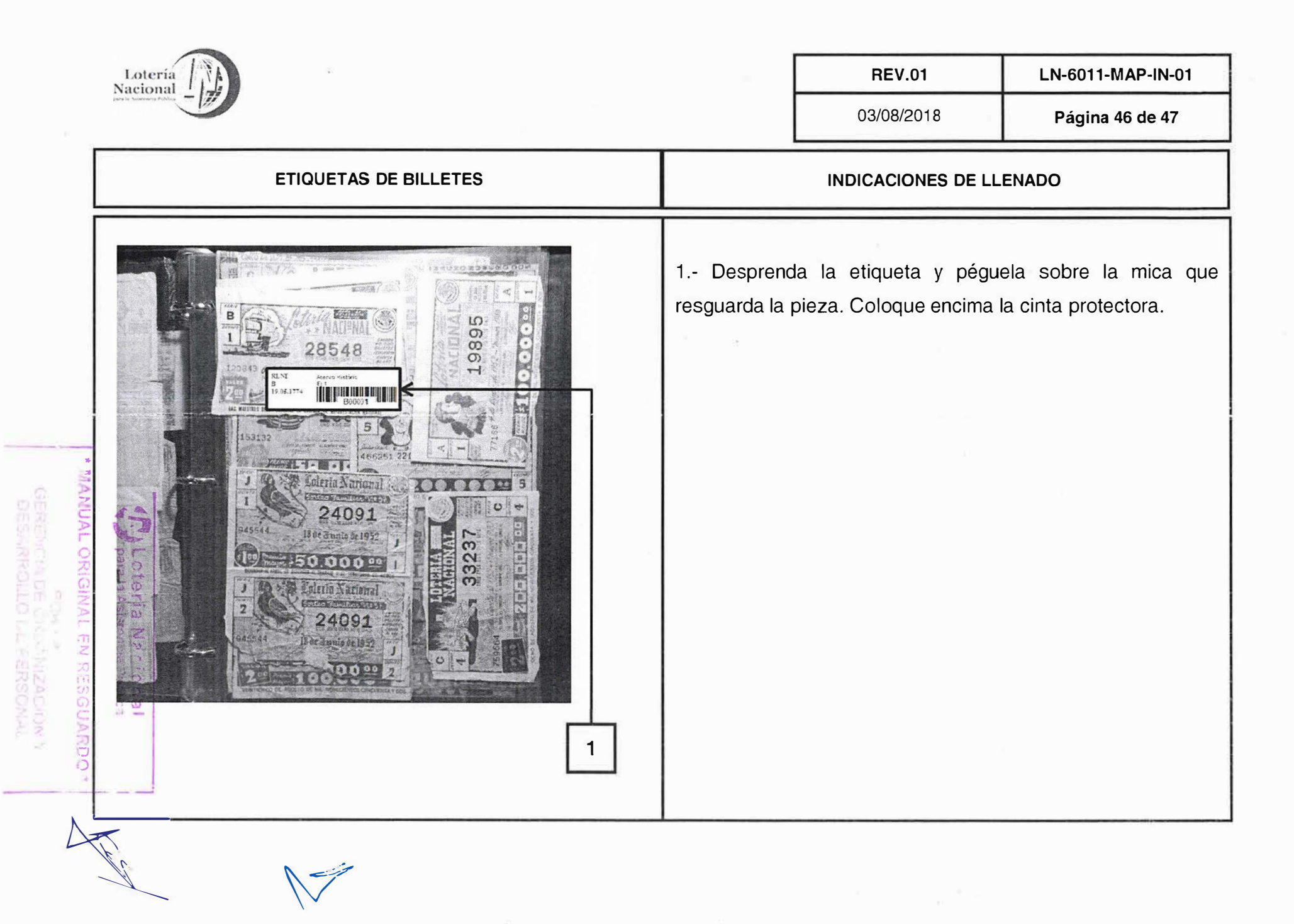

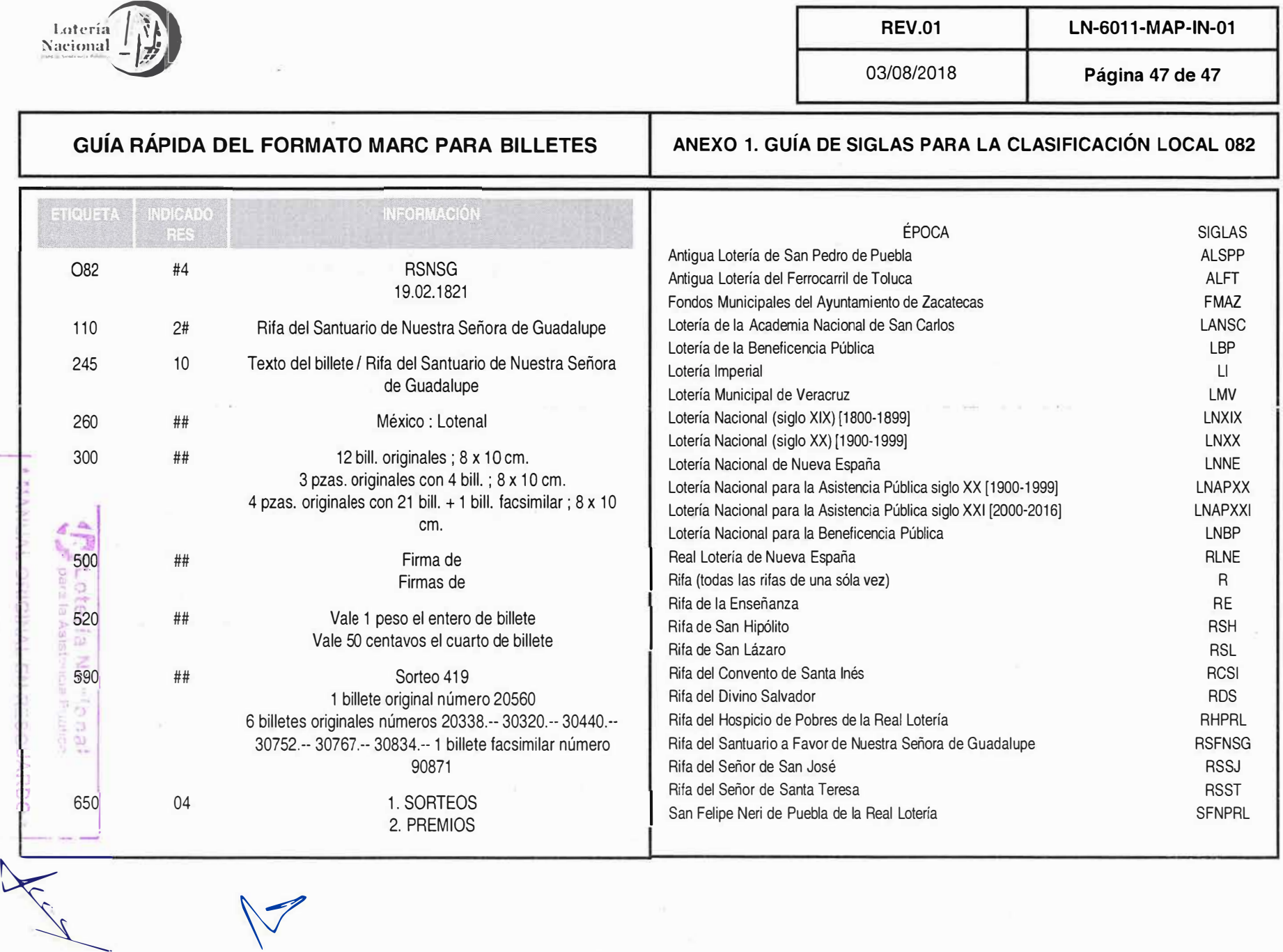

*V* 

**JERENGING COMMUNISTICS**<br>DEBRIGEN<u>DE CIN MERSE</u><br>DEBRIGEN<u>LIC DE MERSE</u>

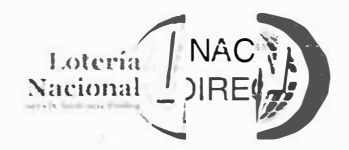

# LOTERÍAIONAL PARA LA ASISTENCIA PÚBLICA<br>CCIÓN DE ADMINISTRACIÓN

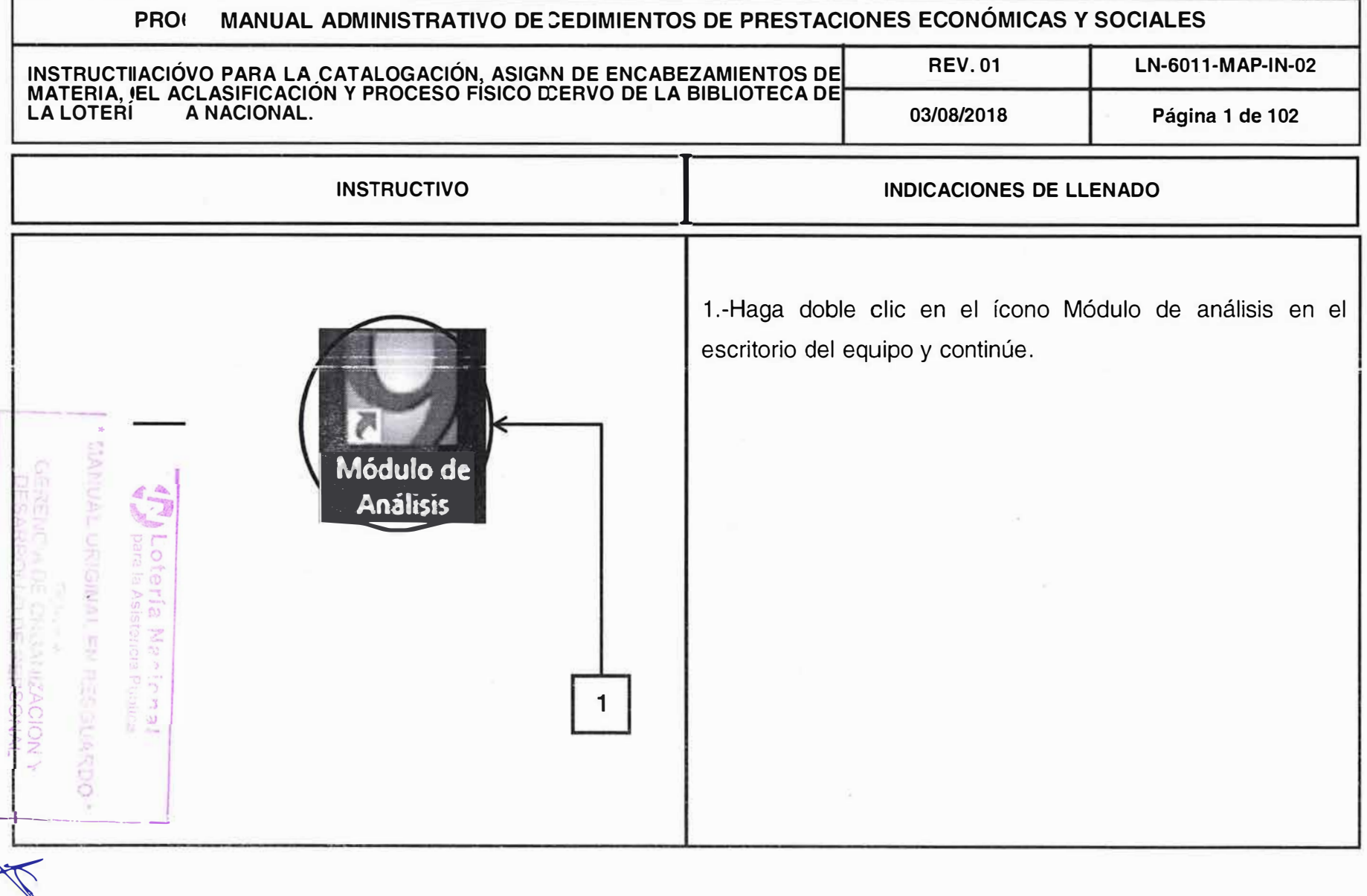

 $\tilde{w}_1^+$ 

 $\overline{\mathcal{F}}$ 

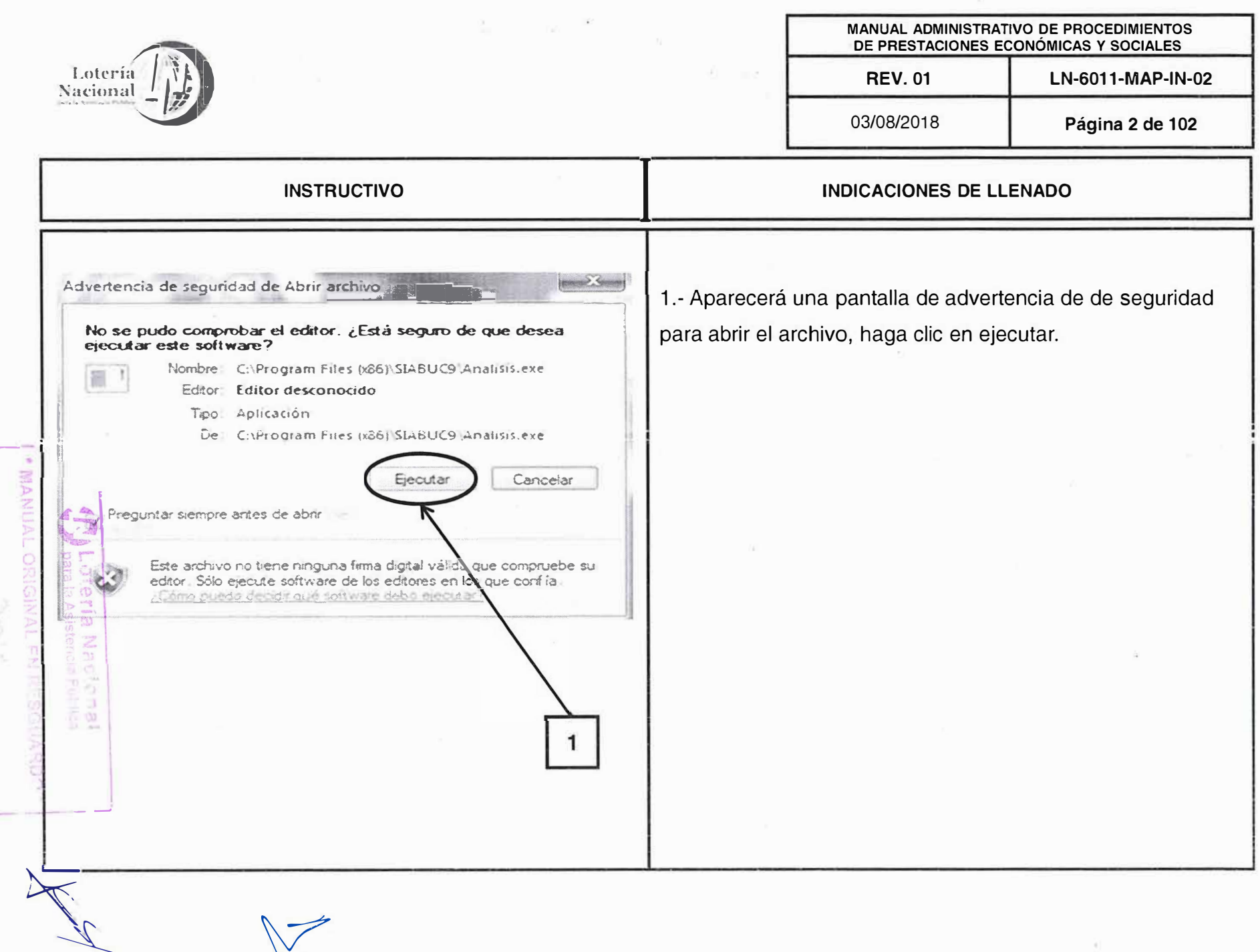

USERSEMENT OF THE TEMPLANT

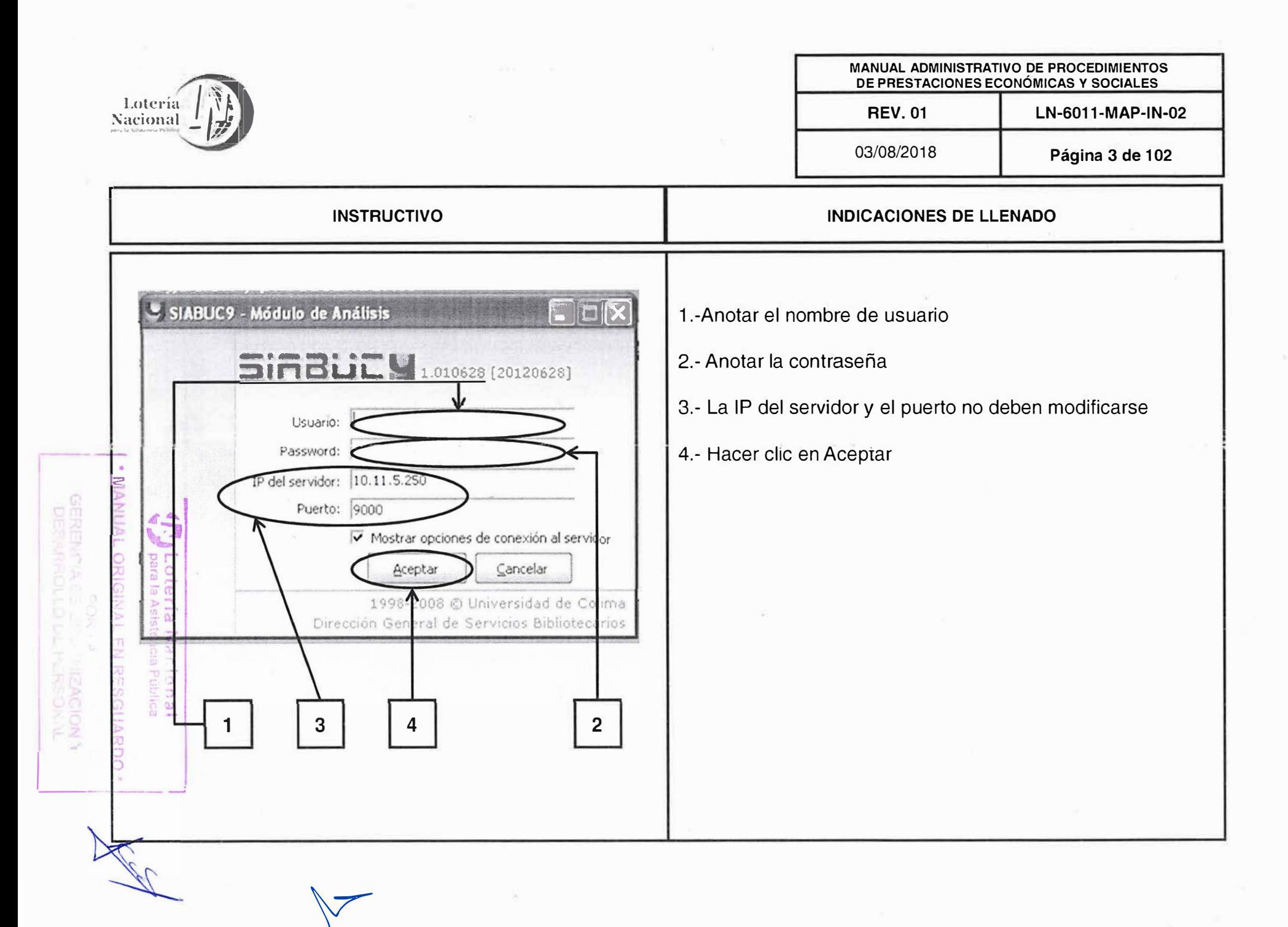

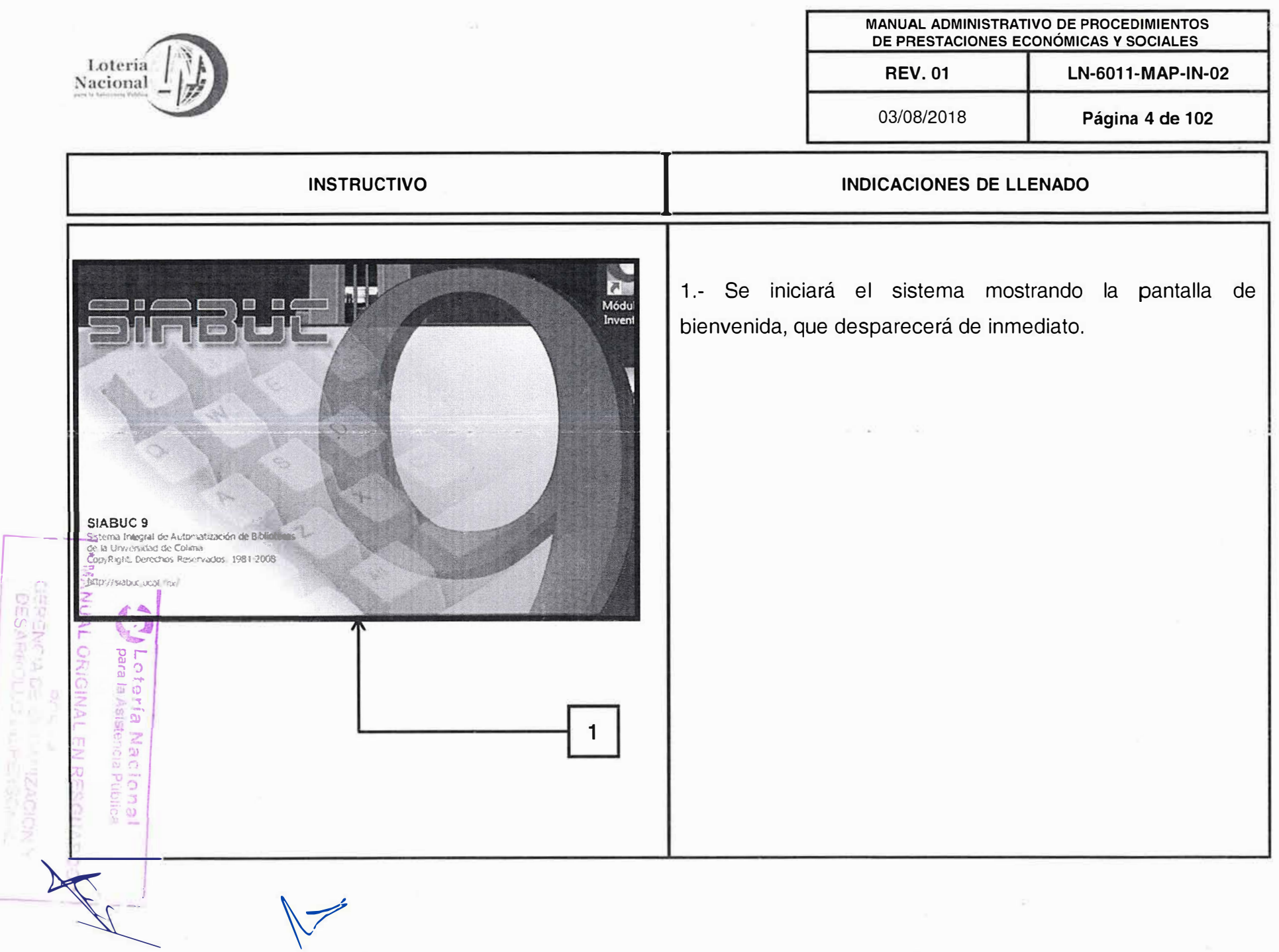

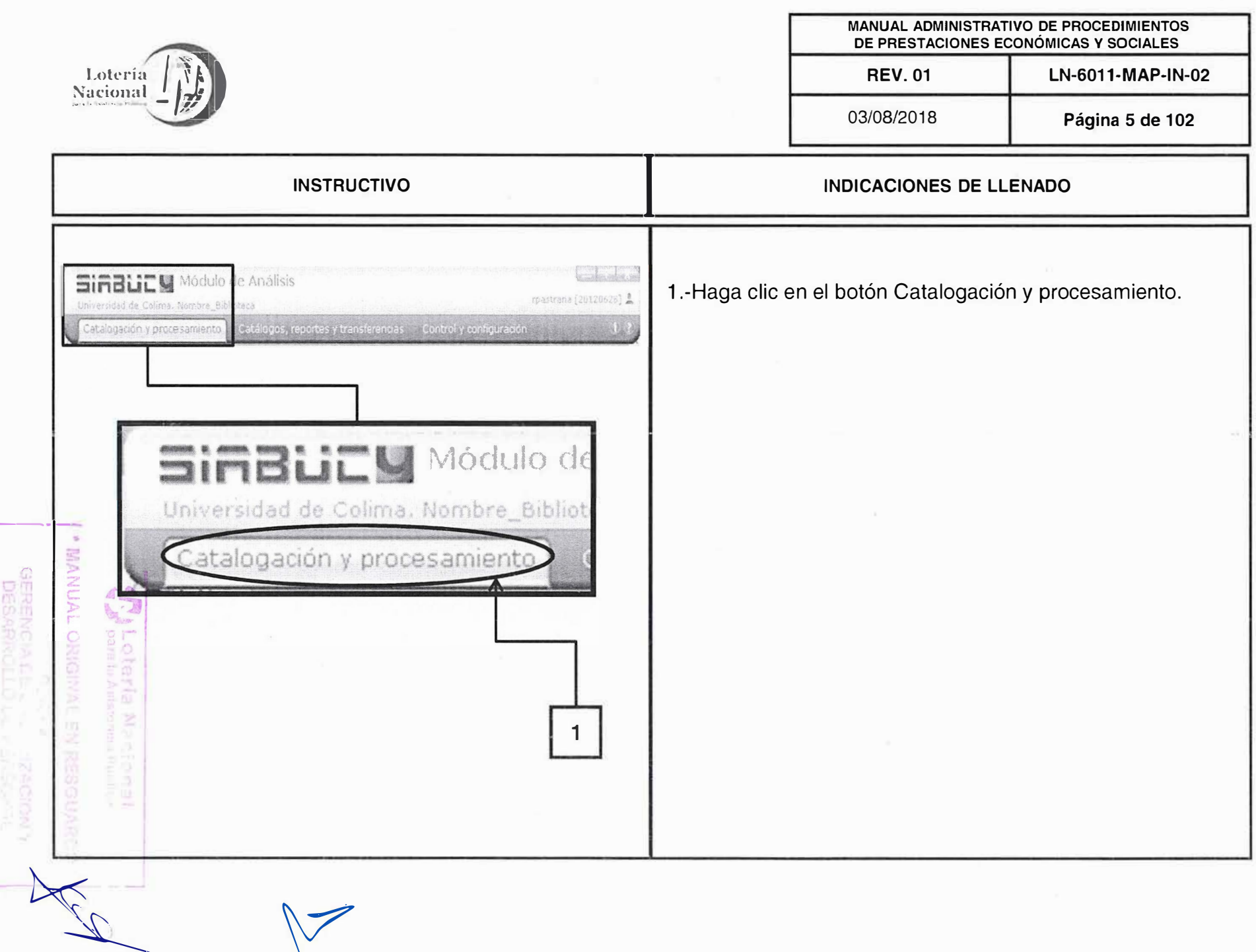

s

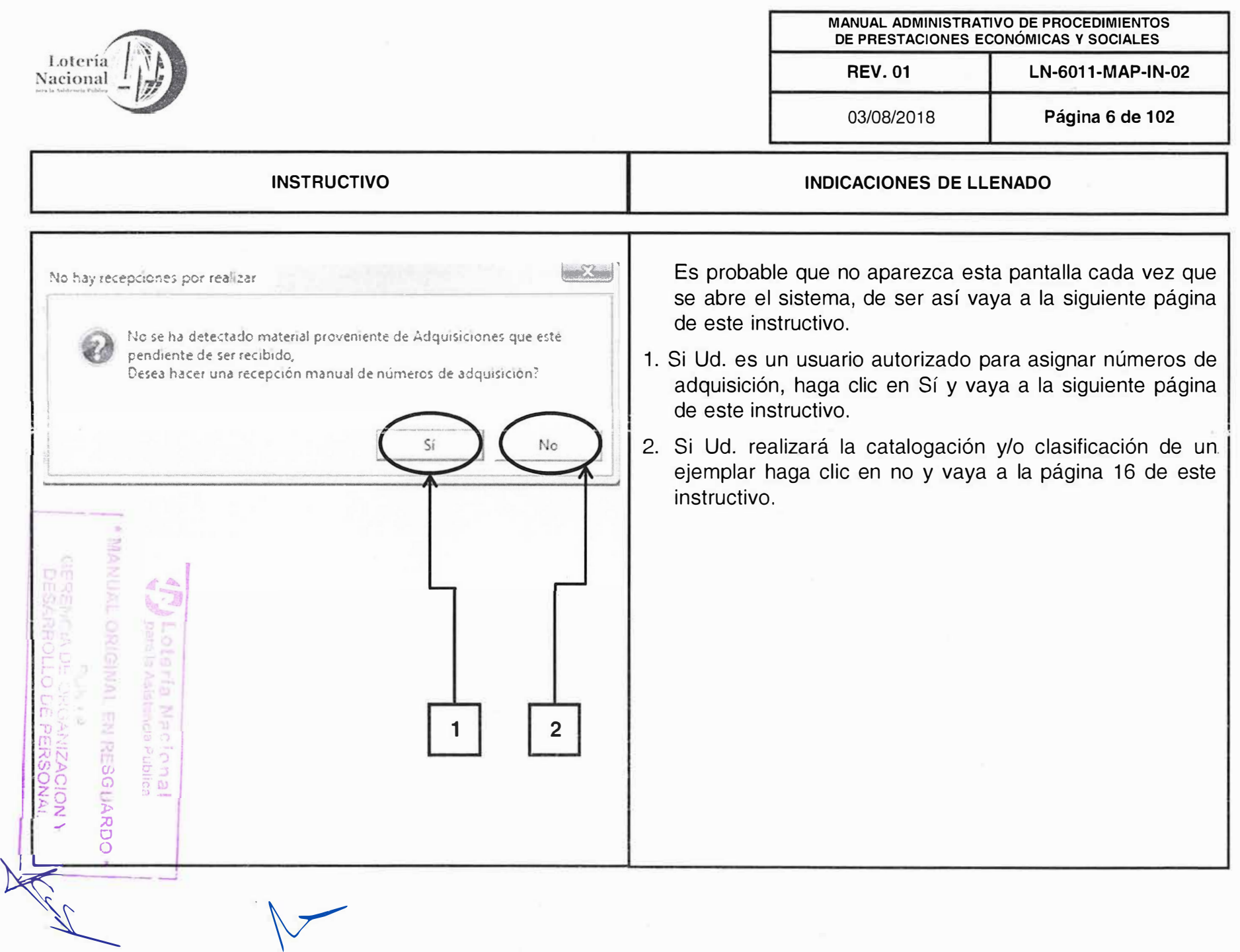

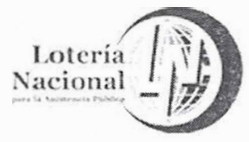

MANUAL ADMINISTRATIVO DE PROCEDIMIENTOS DE PRESTACIONES ECONÓMICAS Y SOCIALES **REV. 01** LN-6011-MAP-IN-02

03/08/2018

Página 7 de 102

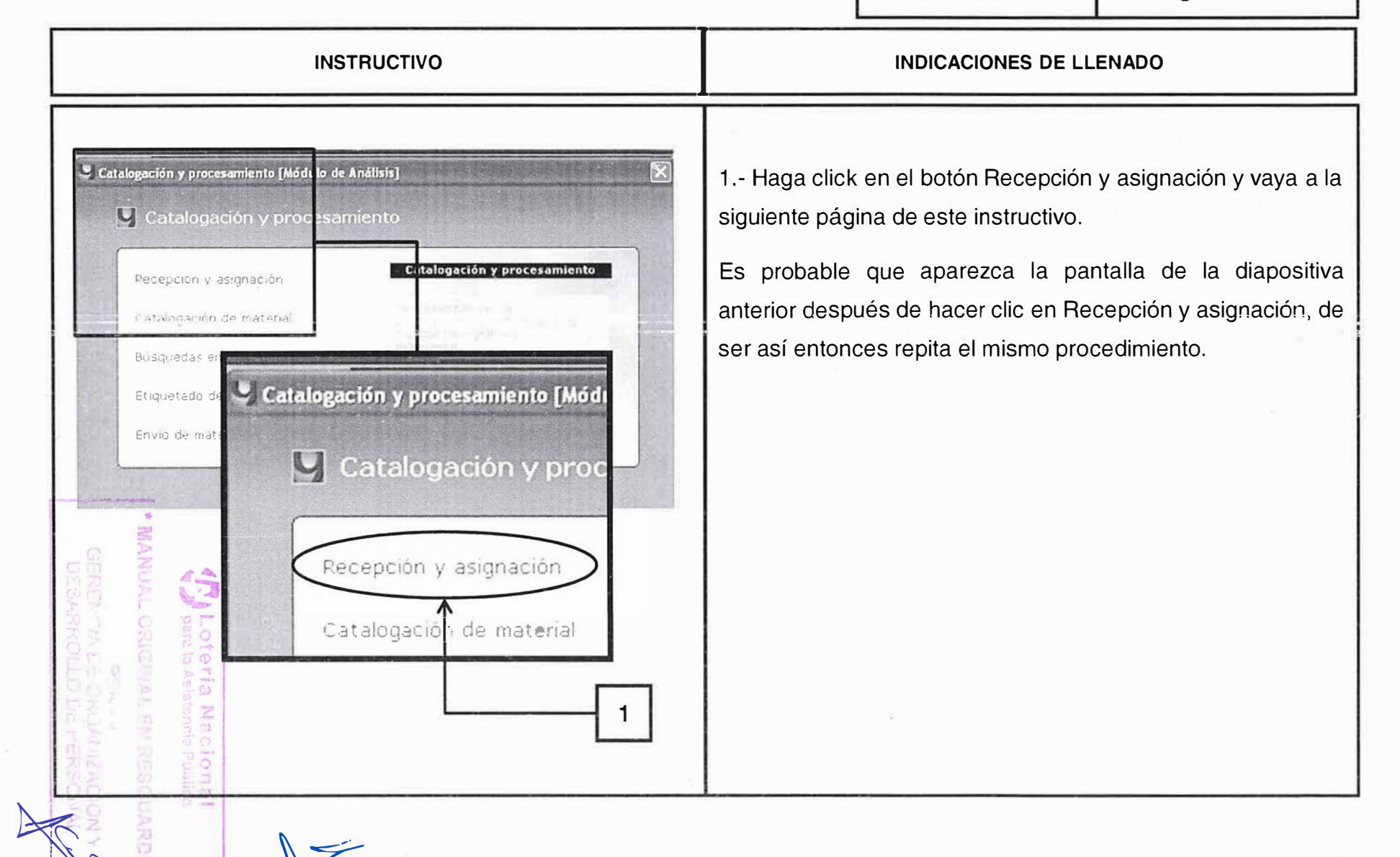